#### **МИНОБРНАУКИ РОССИИ ФЕДЕРАЛЬНОЕ ГОСУДАРСТВЕННОЕ БЮДЖЕТНОЕ ОБРАЗОВАТЕЛЬНОЕ УЧРЕЖДЕНИЕ ВЫСШЕГО ОБРАЗОВАНИЯ «ВОРОНЕЖСКИЙ ГОСУДАРСТВЕННЫЙ УНИВЕРСИТЕТ ИНЖЕНЕРНЫХ ТЕХНОЛОГИЙ»**

**УТВЕРЖДАЮ**

Проректор по учебной работе

(подпись)

 $\underbrace{\text{Василенко } B.H.}_{(Φ.M.O.)}$ 

"25" 05. 2023 г.

 ДОКУМЕНТ ПОДПИСАН **FA** ЭЛЕКТРОННОЙ ПОДПИСЬЮ Сертификат: 00A29CA99D98126F4EB57F6F989D713C88 Владелец: Василенко Виталий Николаевич Действителен: с 07.07.2022 до 30.09.2023

# **РАБОЧАЯ ПРОГРАММА ДИСЦИПЛИНЫ**

# **ИНФОРМАТИКА**

Направление подготовки 27.03.02 Управление качеством

Направленность (профиль) Управление качеством в производственно-технологических системах

> Квалификация выпускника \_\_\_\_\_\_\_\_\_\_\_\_\_\_бакалавр\_\_\_\_\_\_\_\_\_\_

> > Воронеж

#### 1. Цели и задачи дисциплины

Целью освоения дисциплины «Информатика» является формирование у обучающихся теоретических знаний, практических умений и навыков, необходимых при осуществлении производственно-технологической и организационно-управленческой и деятельности в области управления качеством.

Задачи дисциплины:

- непрерывное исследование производственных процессов с целью выявления производительных действий и потерь;

- метрологическое обеспечение проектирования, производства, эксплуатации технических изделий и систем;

- разработка методов и средств повышения безопасности и экологичности технологических процессов:

- организация работ по внедрению информационных технологий в управление качеством и защита информации.

Объектами профессиональной деятельности являются: системы менеджмента качества, образующие их организационные структуры, методики, процессы и ресурсы, способы и методы их исследования, проектирования, отладки, эксплуатации, аудирования и сертификации в различных сферах деятельности.

#### 2. Перечень планируемых результатов обучения, соотнесенных с планируемыми результатами освоения образовательной программы

В результате освоения дисциплины в соответствии с предусмотренными компетенциями обучающийся лопжен.

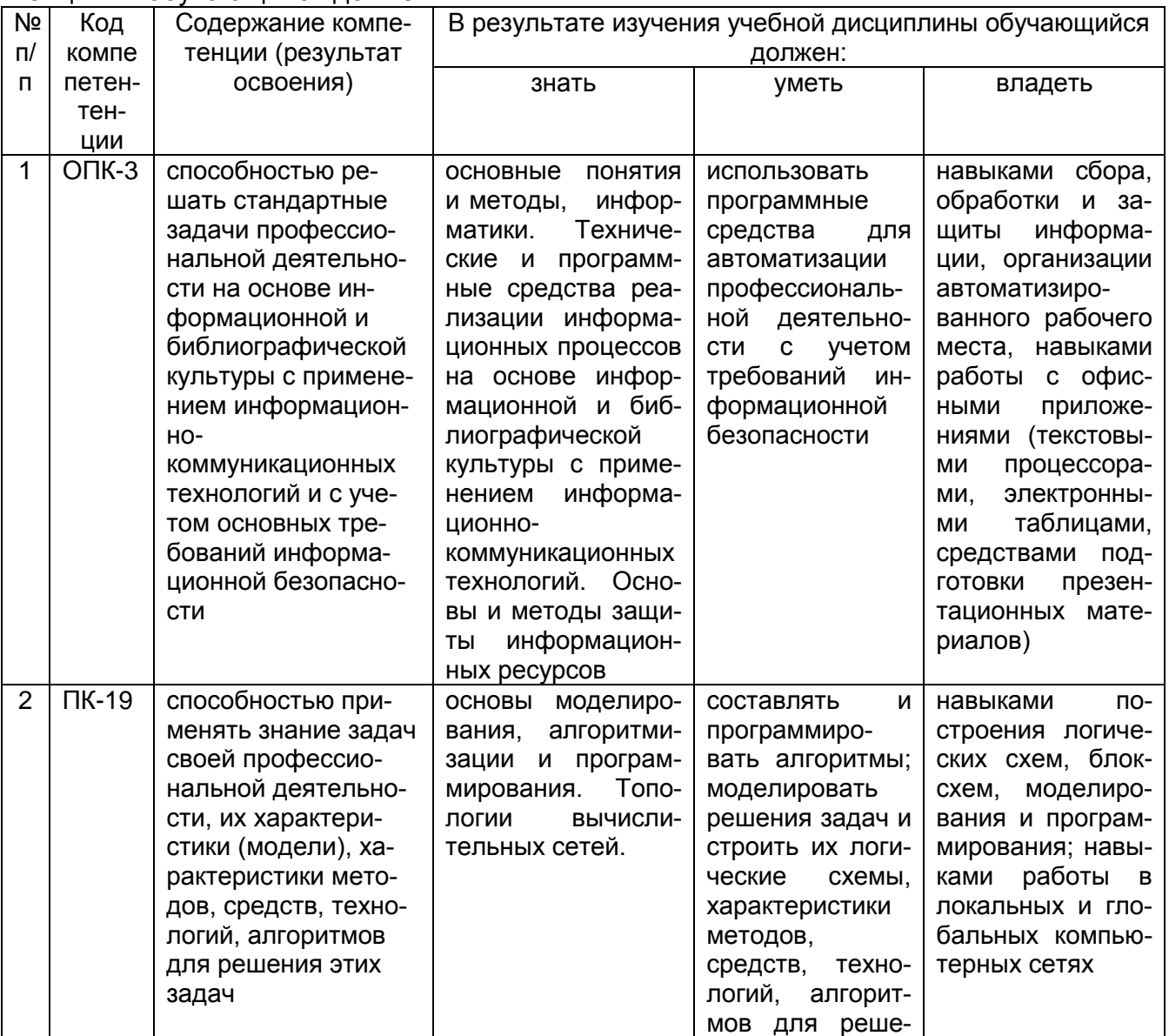

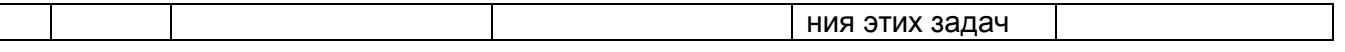

#### 3. Место дисциплины в структуре образовательной программы ВО

Дисциплина «Информатика» относится к модулю «Общеобразовательный» образовательной программы и ее обязательной части. Изучение дисциплины основано на знаниях, умениях и навыках, полученных обучающимися, при изучении базового школьного курса Информатики. Дисциплина является предшествующей для изучения дисциплин «Технология разработки стандартов и нормативной документации». «Программные статистические комплексы».

#### 4. Объем дисциплины и виды учебных занятий

Общая трудоемкость дисциплины составляет и частные единицы.

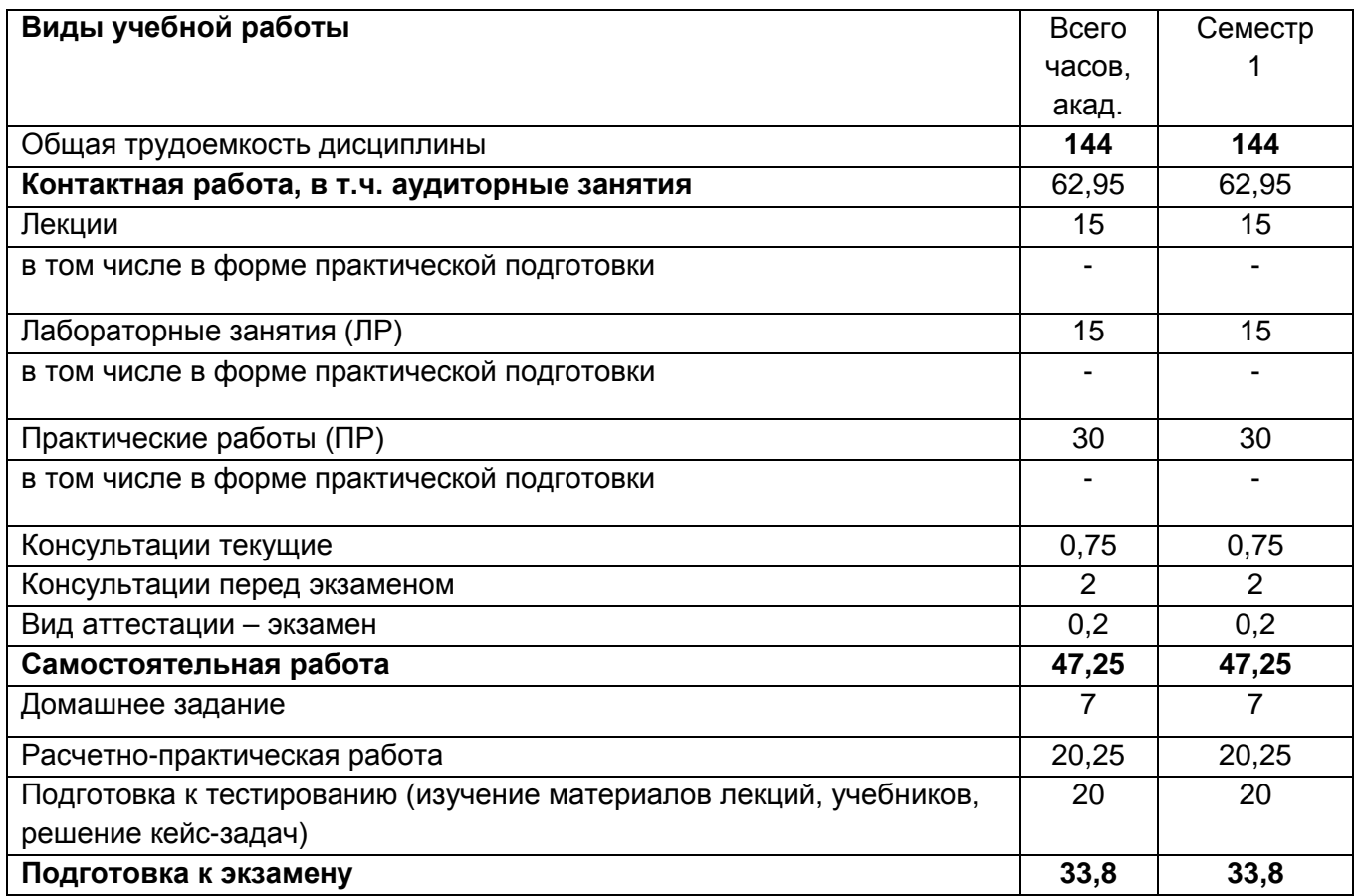

#### 5 Содержание дисциплины, структурированное по разделам с указанием отведенного на них количества академических часов и видов учебных занятий 5.1 Содержание разделов дисциплины

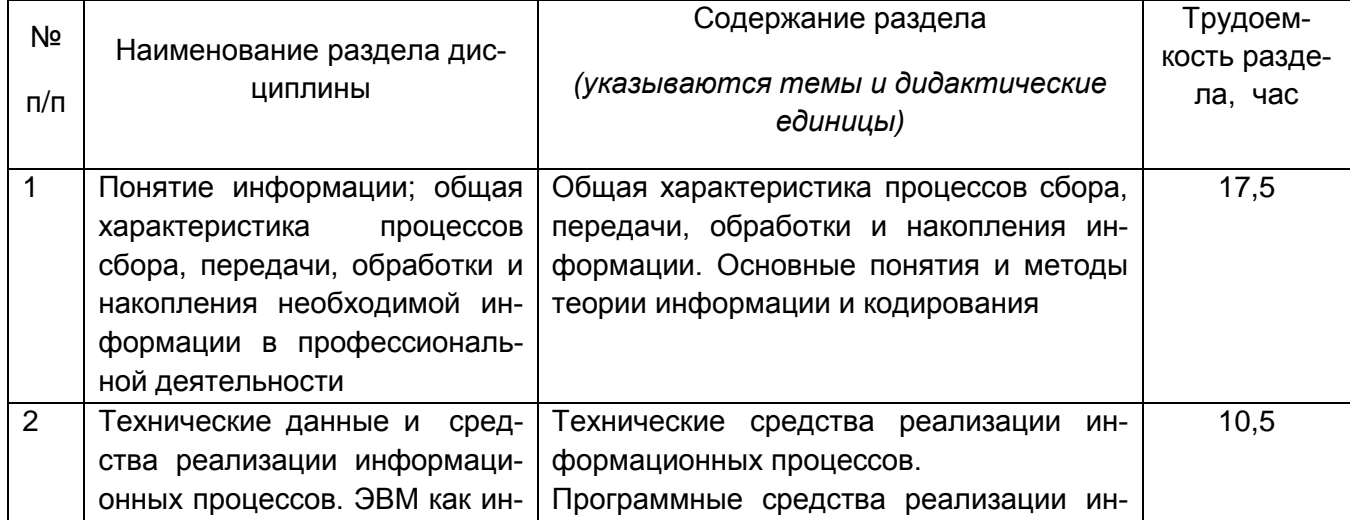

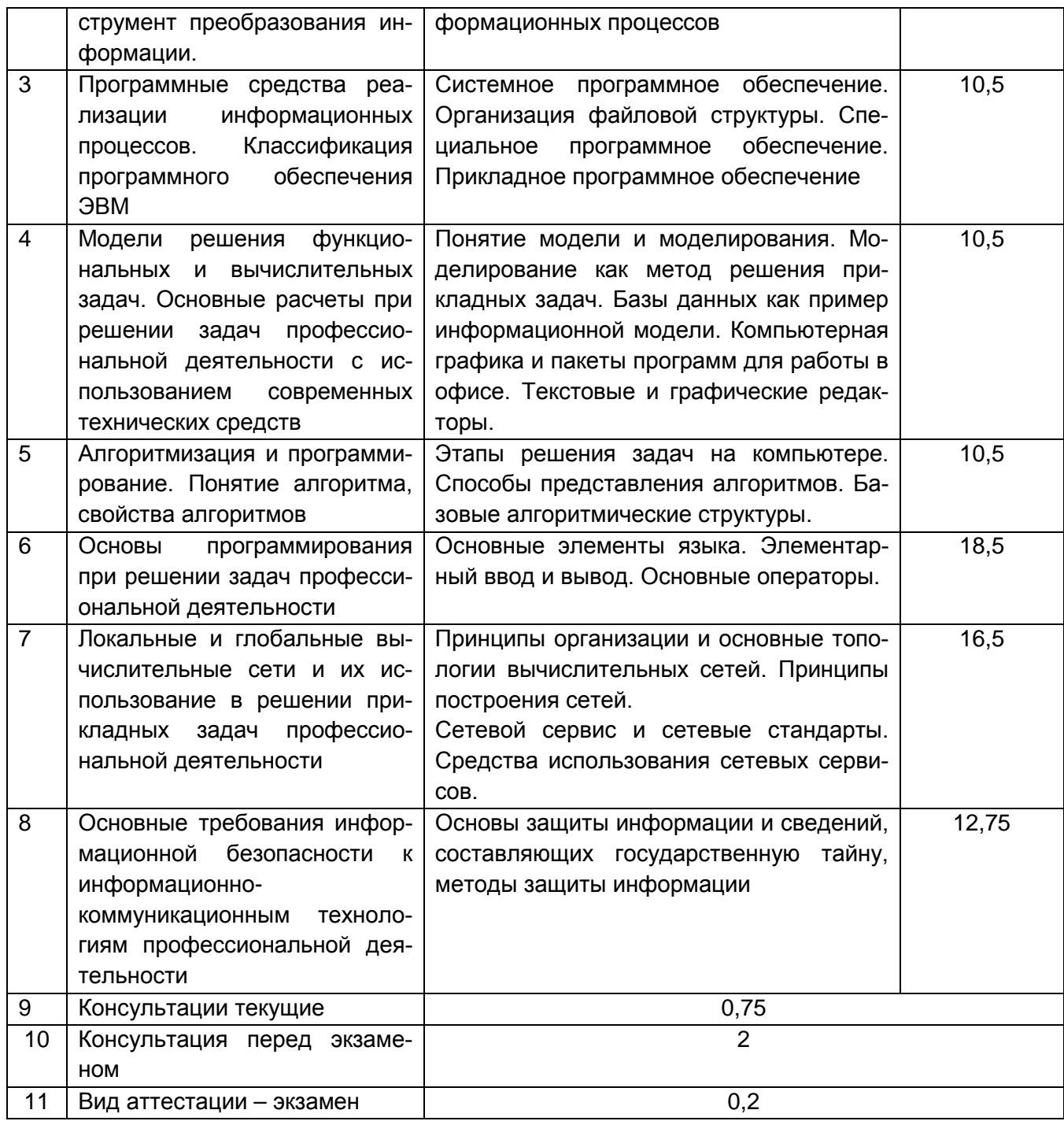

## 5.2 Разделы дисциплины и виды занятий

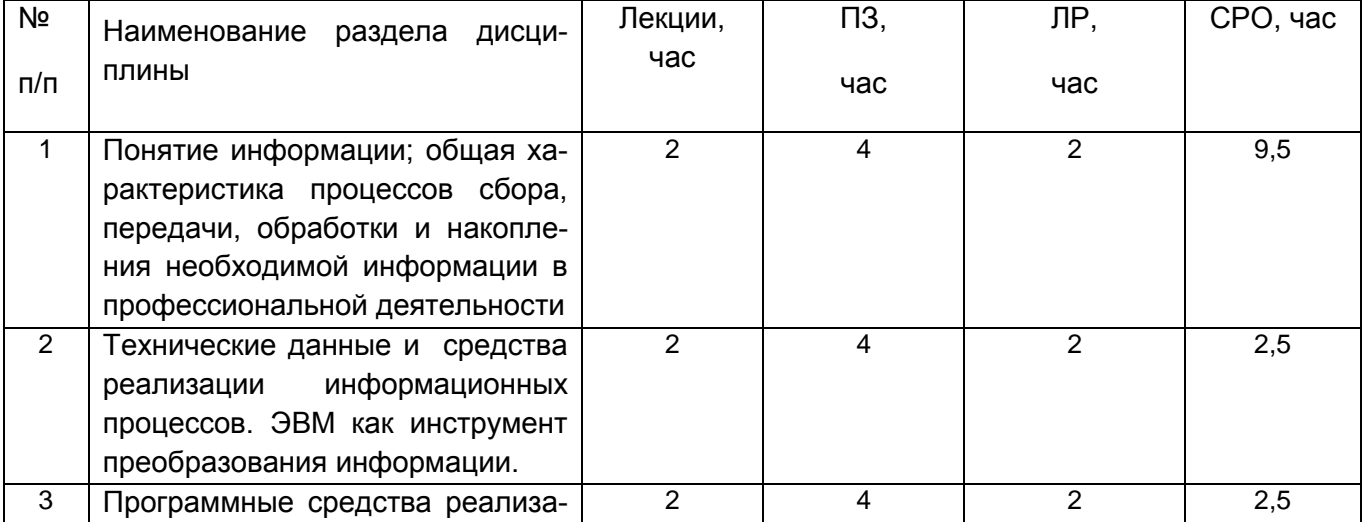

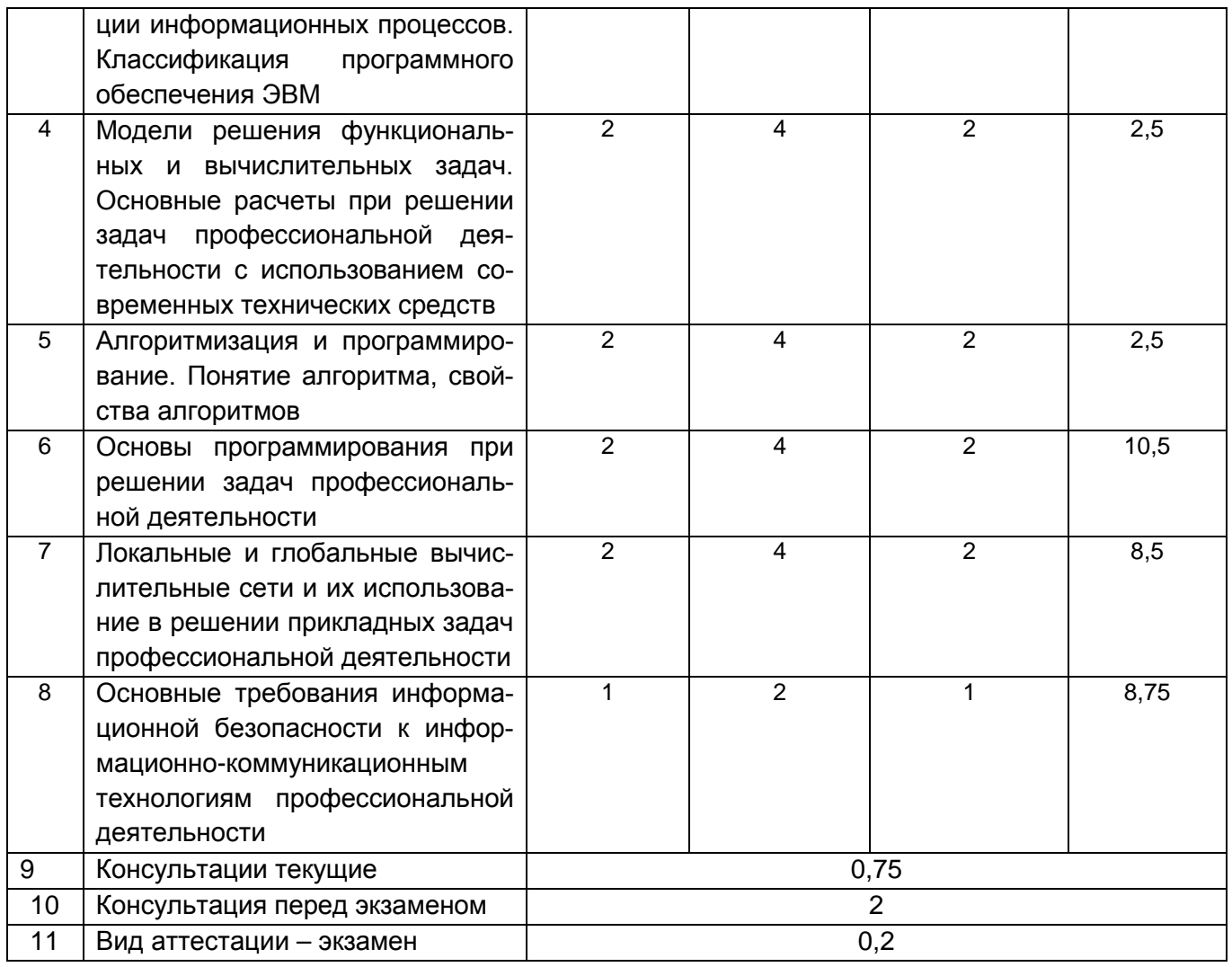

#### 5.2.1 Лекции

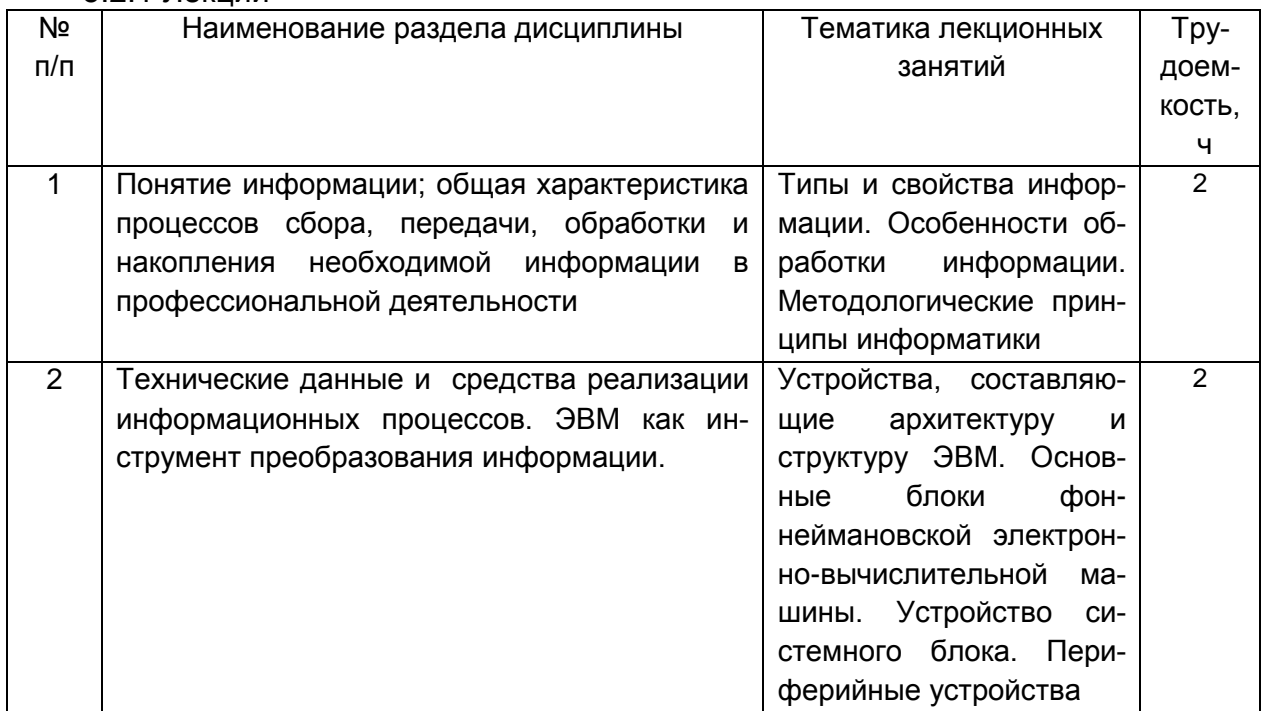

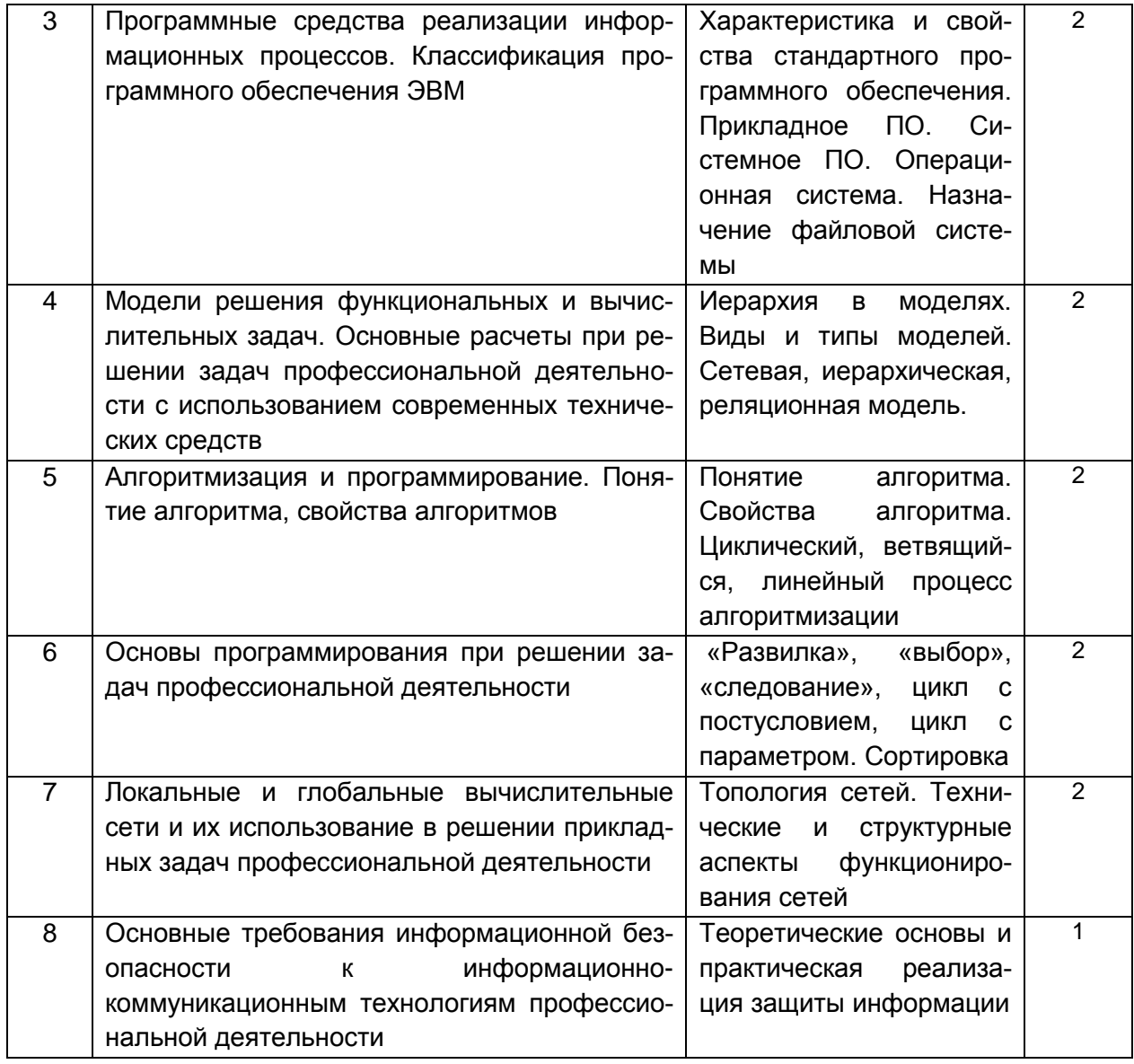

#### 5.2.2 Лабораторные работы

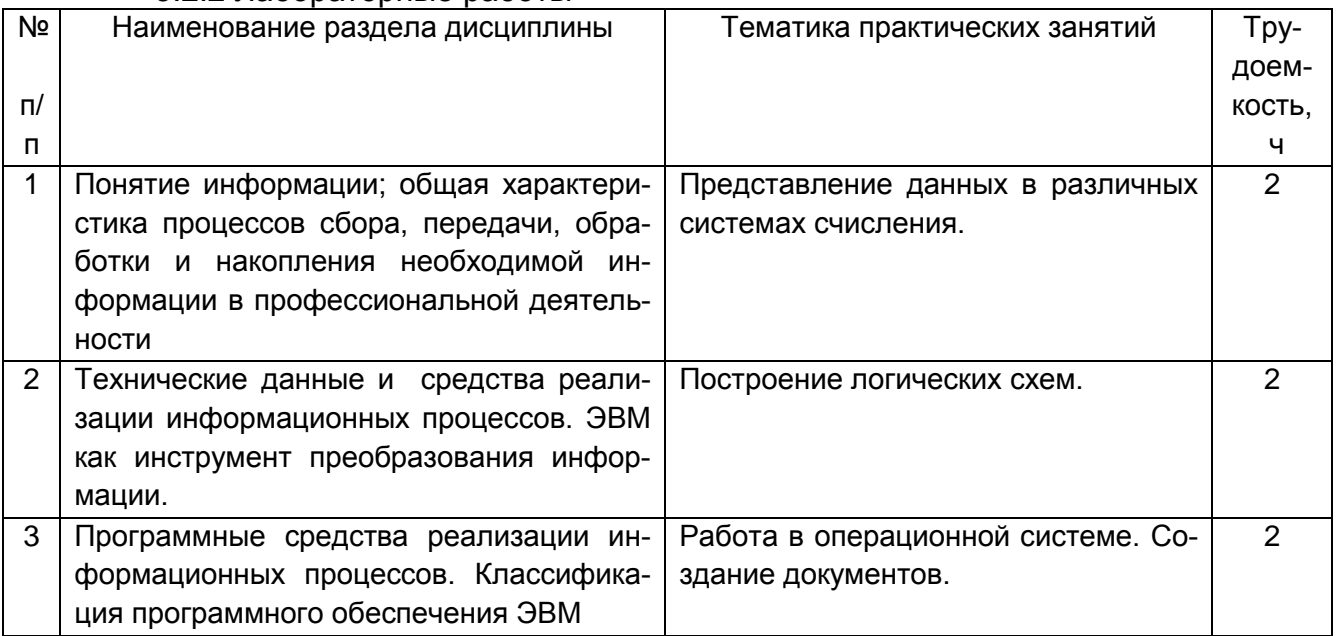

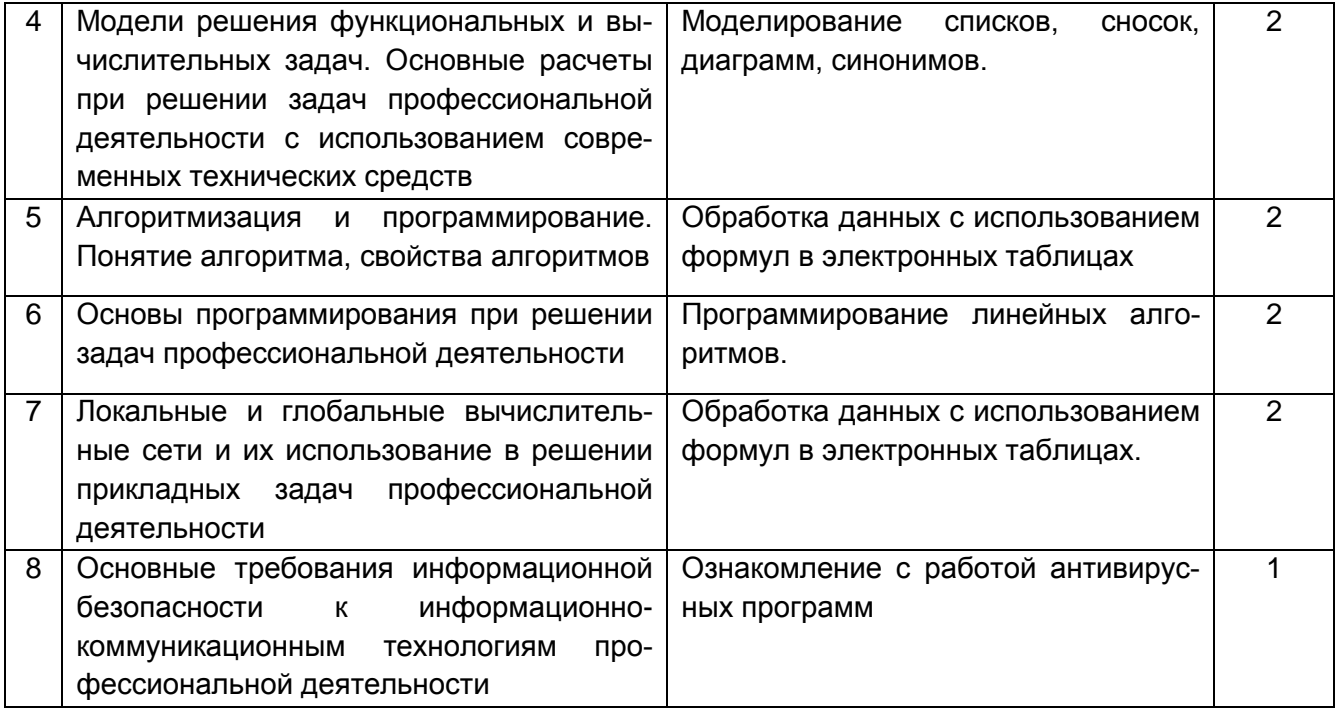

### 5 2 3 Практические занятия

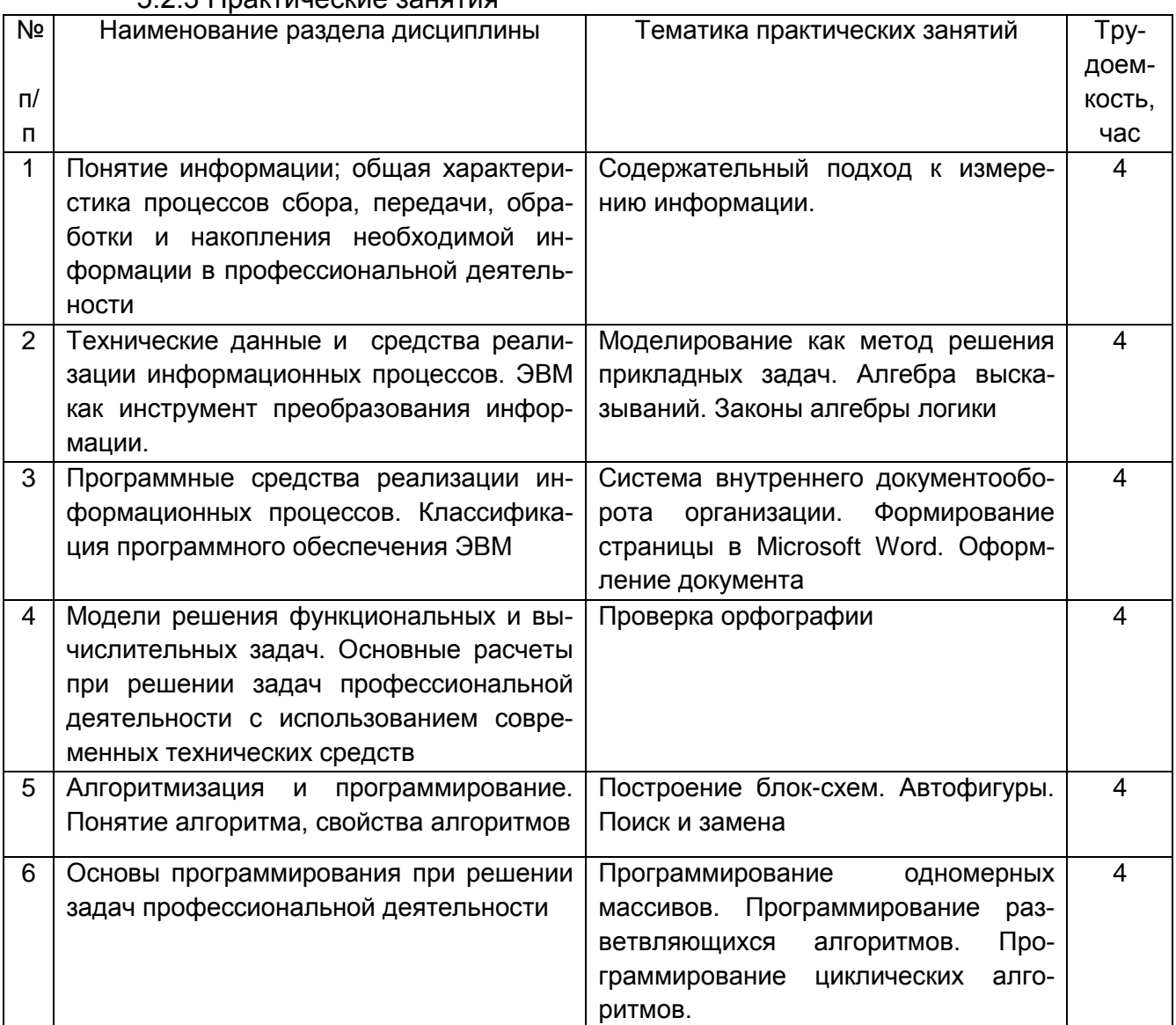

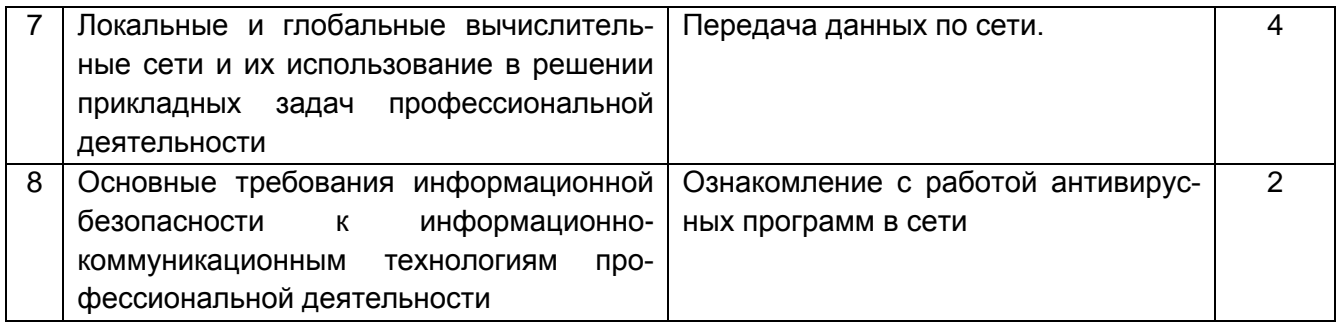

#### 5.2.4 Самостоятельная работа обучающихся (СРО)

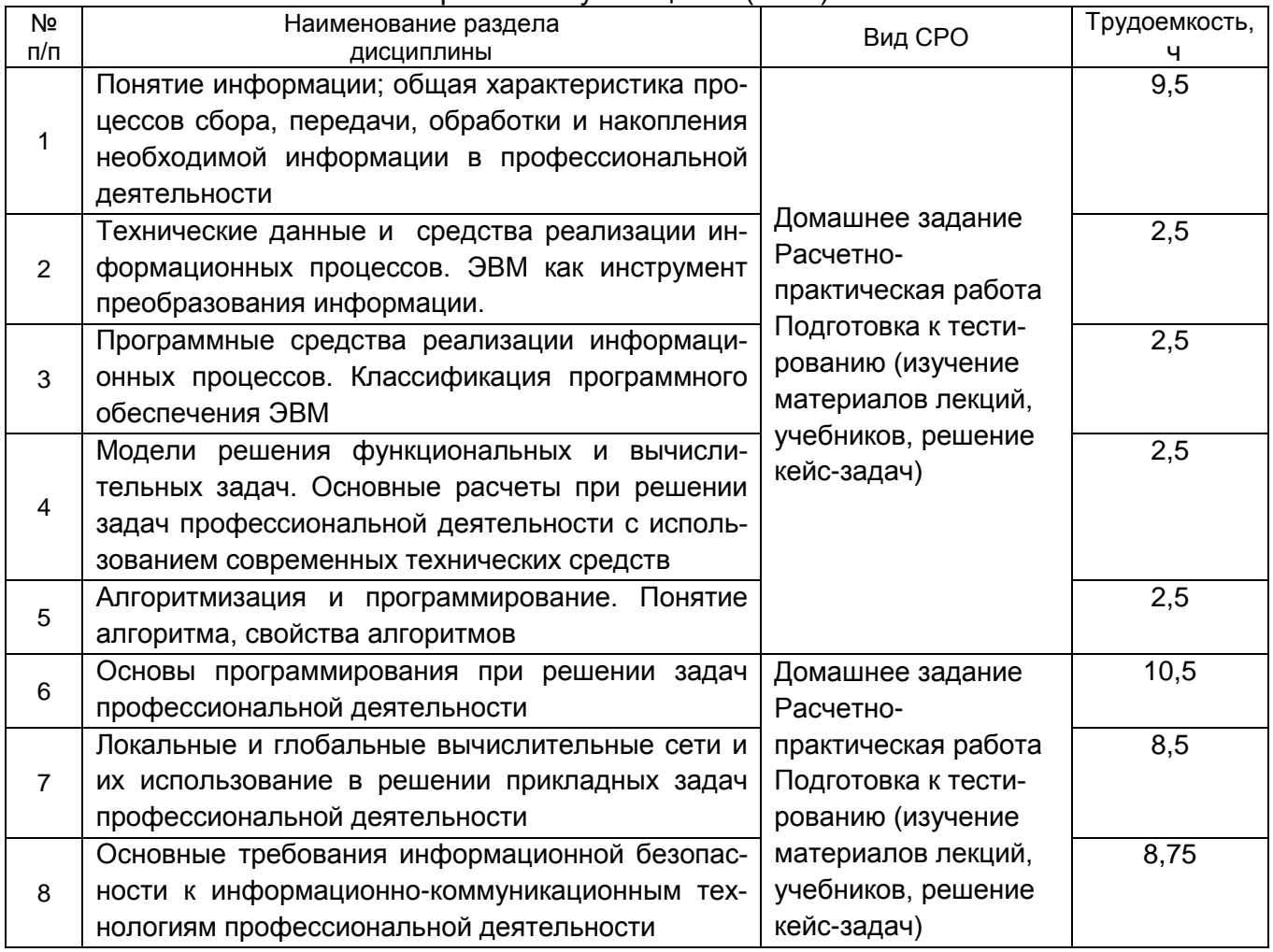

# **6. Учебно-методическое и информационное обеспечение дисциплины 6.1 Основная литература**:

1. Таненбаум Э. Современные операционные системы [Текст] / пер. с англ. А. Леонтьева, М. Малышева, Н. Вильчинского. – 4-е изд.- СПБ.: Питер, 2015. – 1120 с.

2. Правовые основы информатики. Учебное пособие для студентов вузов / Чепурнова Н.М., Ефимова Л.Л. // 2017, ЮНИТИ-ДАНА

3. Экономика, статистика и информатика. Вестник УМО [Текст] : научнопрактический журнал. – М.: МЭСИ, 2014.

4. Информатика. Базовый курс [Текст] / Под ред. С. В. Симоновича. – 3-е изд. - СПб. : Питер. 2014. – 640 с.

5. Информатика: методические указания для лабораторных работ «Общая характеристика процессов обработки и передачи информации. Построение логических схем», очной формы обучения / А. В.Скрыпников**,** Е. В. Чернышова ; ВГУИТ, Кафедра информационной безопасности. - Воронеж : ВГУИТ, 2020. - 32 с.

6. Информатика: методические указания для практических работ, для студентов

очной формы обучения / А. В.Скрыпников**,** Е. В. Чернышова ; ВГУИТ, Кафедра информационной безопасности. - Воронеж : ВГУИТ, 2020. - 32 с.

#### **6.2 Дополнительная литература**

1. Кудинов Ю. И. Основы современной информатики. Уч. пособие (гриф УМО). – СПб: «Лань», 2019. – 256 с. <http://e.lanbook.com/viev/book/68468>

2. Практикум по основам современной информатики. Кудинов Ю. И., Пащенко Ф. Ф., Келина А. Ю. – СПб: «Лань», 2019. – 352 с. <http://e.lanbook.com/viev/book/68471>

## **6.3 Перечень учебно-методического обеспечения для самостоятельной работы обучающихся**

1. Информатика [Электронный ресурс] : методические указания для самостоятельной работы для студентов очной формы обучения / А. В.Скрыпников**,** Е. В. Чернышова ; ВГУИТ, Кафедра информационной безопасности. - Воронеж : ВГУИТ, 2019. - 20 с. <http://biblos.vsuet.ru/ProtectedView/Book/ViewBook/2694>

#### **6.4 Перечень ресурсов информационно-телекоммуникационной сети «Интернет», необходимых для освоения дисциплины**

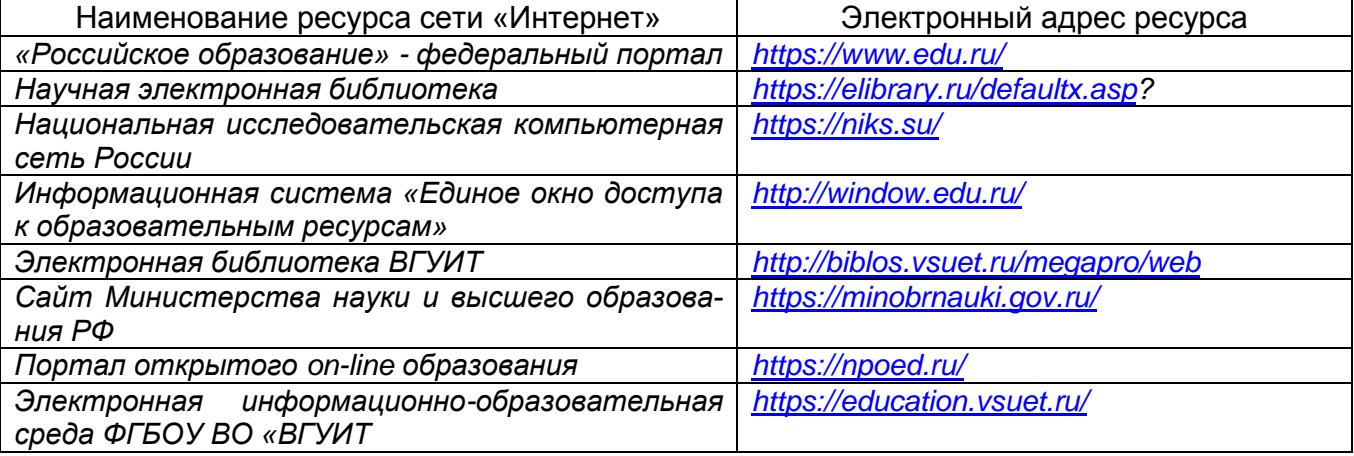

#### **6.5 Методические указания для обучающихся по освоению дисциплины**

Методические указания для обучающихся по освоению дисциплин (модулей) в ФГБОУ ВО ВГУИТ [Электронный ресурс] : методические указания для обучающихся на всех уровнях высшего образования / М. М. Данылив, Р. Н. Плотникова; ВГУИТ, Учебно-методическое управление. - Воронеж : ВГУИТ, 2016. – Режим доступа: [http://biblos.vsuet.ru/ProtectedView/Book/ViewBook/2488](http://biblos.vsuet.ru/MegaPro/Web/SearchResult/MarcFormat/100813) - Загл. с экрана.

### **6.6 Перечень информационных технологий**, **используемых при осуществлении образовательного процесса по дисциплине, включая перечень программного обеспечения и информационных справочных систем**

*При изучении дисциплины используется программное обеспечение, современные профессиональные базы данных и информационные справочные системы: ЭИОС университета, в том числе на базе программной платформы «Среда электронного обучения 3KL», автоматизированная информационная база «Интернеттренажеры».*

**При освоении дисциплины используется лицензионное и открытое программное обеспечение:**

*Microsoft Windows ХР Microsoft Open License Academic OPEN No Level #44822753 от 17.11.2008 г.; Microsoft Office Professional Plus 2007 Russian Academic OPEN No Level #44822753 от 17.11.2008 г.;*

*KOMПАС 3DLTv12 (бесплатное ПО) [http://zoomexe.net/ofis/project/2767-kompas-](http://zoomexe.net/ofis/project/2767-kompas-3d.html)[3d.html;](http://zoomexe.net/ofis/project/2767-kompas-3d.html)*

*AdobeReaderXI (бесплатное ПО) [https://acrobat.adobe.com/ru/ru/acrobat/pdf](https://acrobat.adobe.com/ru/ru/acrobat/pdf-reader/volume-distribution.html)[reader/volume-distribution.html;](https://acrobat.adobe.com/ru/ru/acrobat/pdf-reader/volume-distribution.html)*

*Альт Образование 8.2 + LibreOffice 6.2+Maxima Лицензия № ААА.0217.00 с 21.12.2017 г. по «Бессрочно»; Microsoft Windows Server Standart 2008 Russian Academic OPEN 1 License No Level #45742802 от 29.07.2009 г. [http://eopen.microsoft.com;](http://eopen.microsoft.com/)*

*Microsoft Office Professional Plus 2010 Microsoft Open License Microsoft Office Professional Plus 2010 Russian Academic OPEN 1 License No Level #48516271 от 17.05.2011 г. [http://eopen.microsoft.com](http://eopen.microsoft.com/)*.

**При освоении дисциплины используются информационные справочные системы:**

*- Сетевая локальная БД Справочная Правовая Система Консультант Плюс для 50 пользователей, ООО «Консультант-Эксперт» Договор № 200016222100052 от 19.11.2021;*

*- БД «ПОЛПРЕД Справочники» [http://www.polpred.com](http://www.polpred.com/) , неограниченный доступ, ООО «ПОЛПРЕД Справочники» Соглашение № 128 от 12.04.2017 (скан-копия).*

#### **7 Материально-техническое обеспечение дисциплины**

Материально-техническая база приведена в лицензионных формах и расположена по адресу https://vsuet.ru.

Для проведения учебных занятий используются:

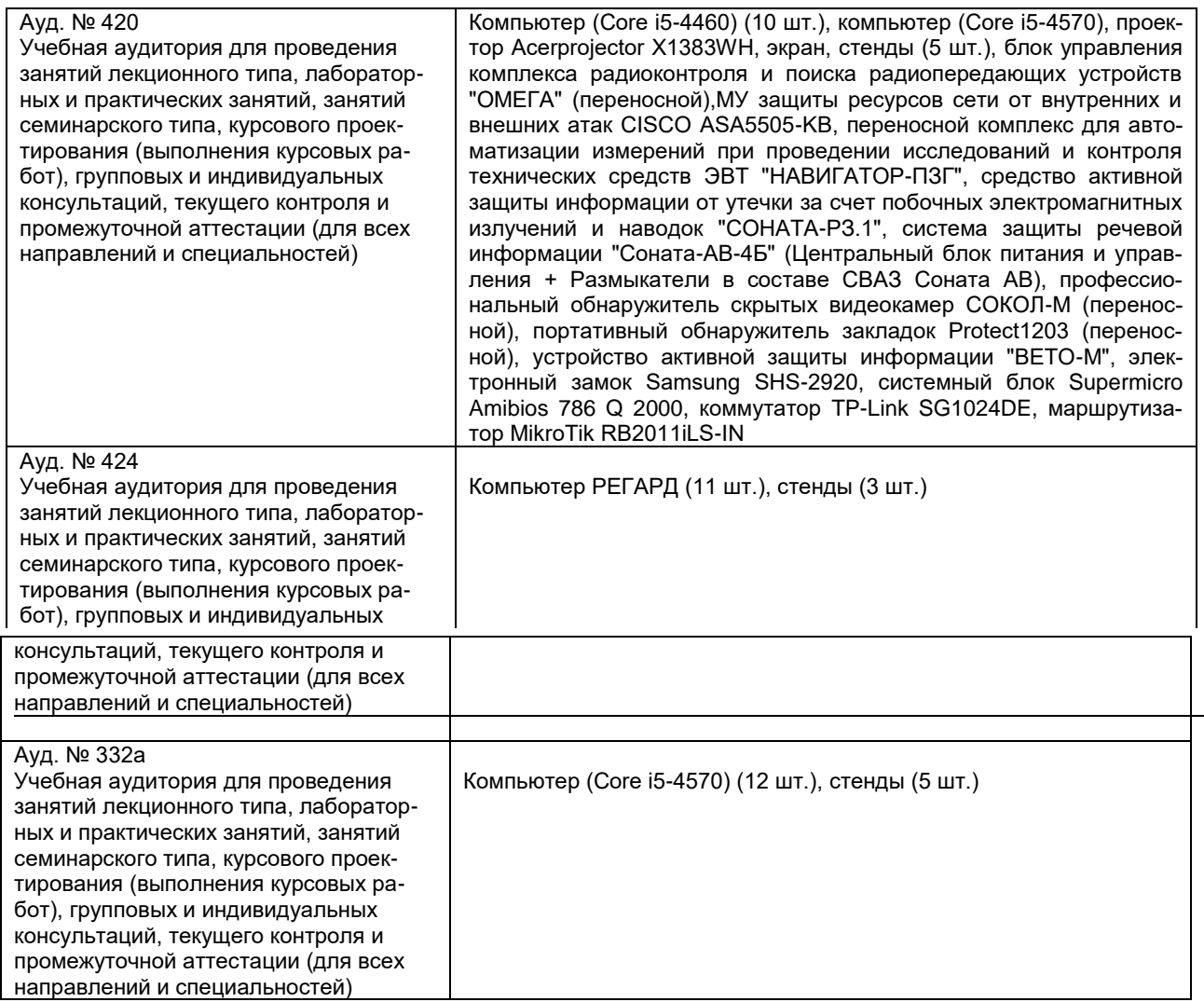

Самостоятельная работа обучающихся может осуществляться при использовании:

Зал научной литературы ресурсного центра ВГУИТ: компьютеры Regard - 12 шт. Студенческий читальный зал ресурсного центра ВГУИТ: моноблоки - 16 шт.

#### **8 Оценочные материалы для промежуточной аттестации обучающихся по дисциплине**

**Оценочные материалы** (ОМ) для дисциплины включают в себя:

- перечень компетенций с указанием индикаторов достижения компетенций, этапов их формирования в процессе освоения образовательной программы;

- описание шкал оценивания;

- типовые контрольные задания или иные материалы, необходимые для оценки

знаний, умений, навыков;

- методические материалы, определяющие процедуры оценивания знаний, умений, навыков и (или) опыта деятельности.

ОМ представляются отдельным комплектом и **входят в состав рабочей программы дисциплины**.

Оценочные материалы формируются в соответствии с П ВГУИТ «Положение об оценочных материалах».

Документ составлен в соответствии с требованиями образовательного стандарта по направлению 27.03.02 Управление качеством, профиль Управление качеством в производственно-технологических системах.

#### **ПРИЛОЖЕНИЕ**

## **к рабочей программе**

**1. Организационно-методические данные дисциплины для заочной формы обучения**

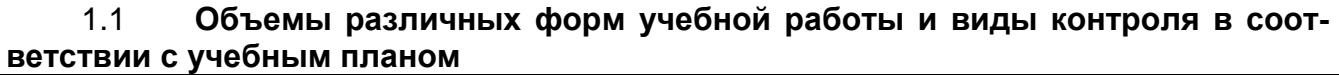

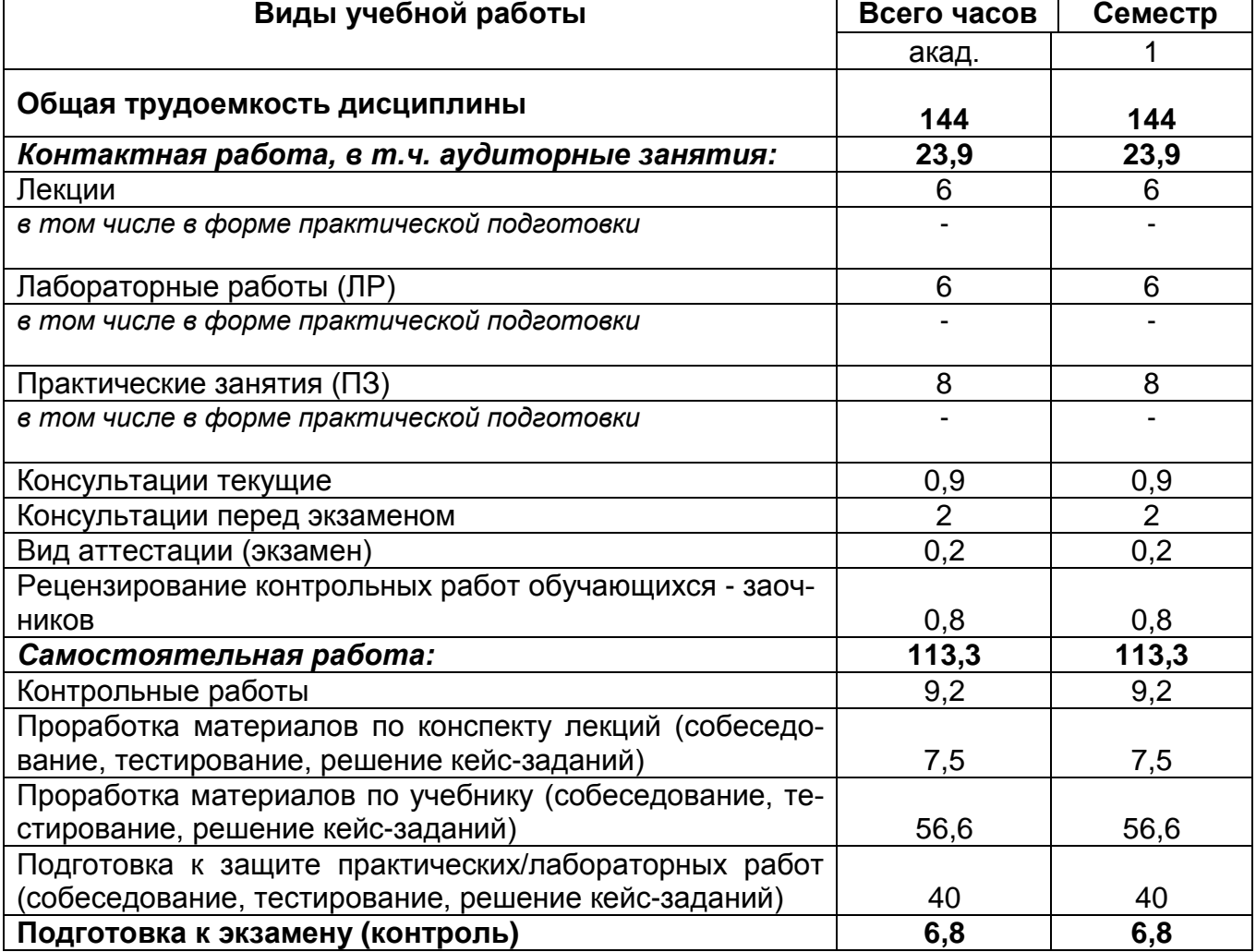

# **ОЦЕНОЧНЫЕ МАТЕРИАЛЫ ДЛЯ ПРОМЕЖУТОЧНОЙ АТТЕСТАЦИИ**

по дисциплине

# **ИНФОРМАТИКА**

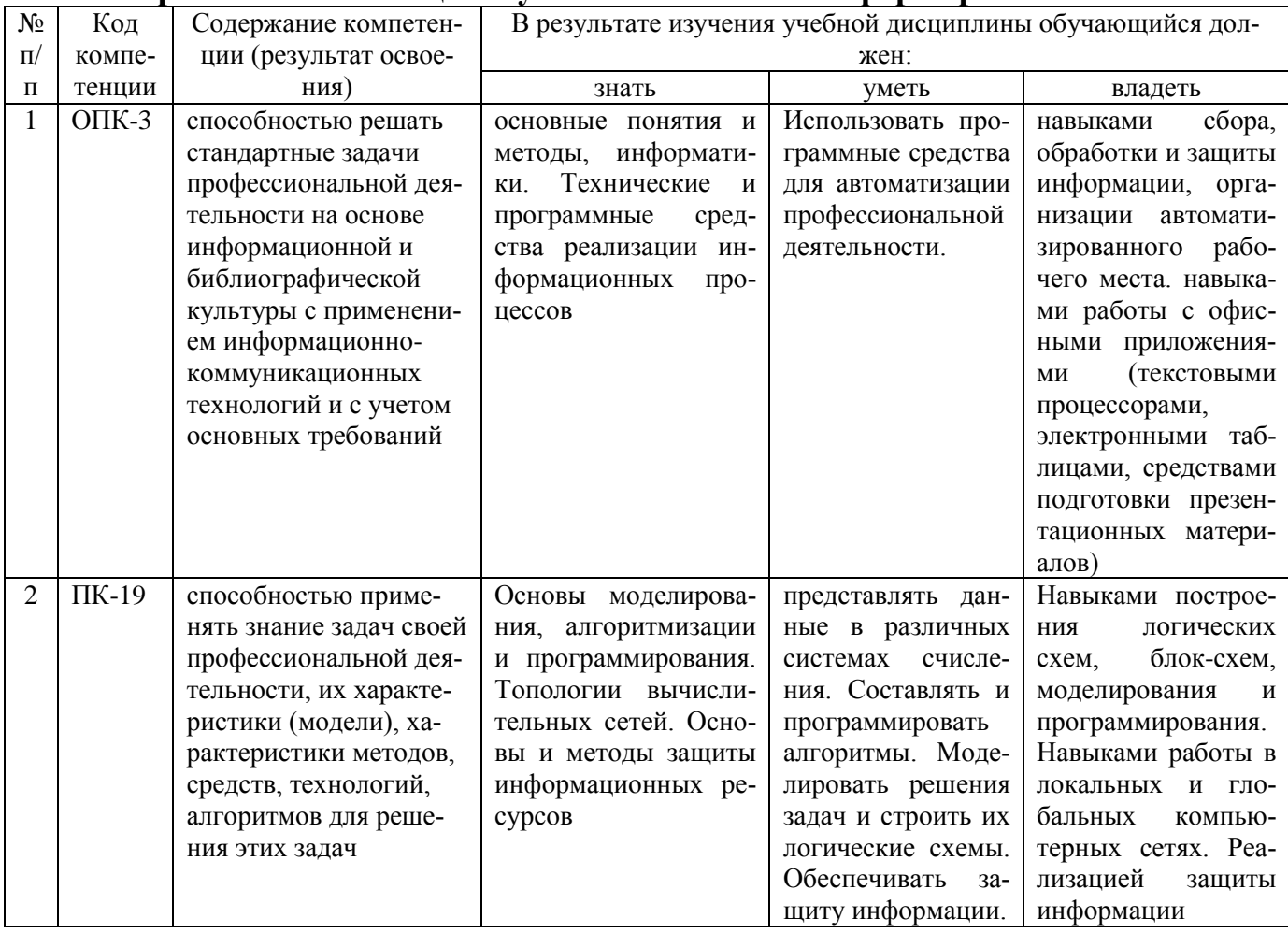

# 1 Перечень компетенций с указанием этапов их формирования

# 2. Паспорт оценочных материалов по дисциплине

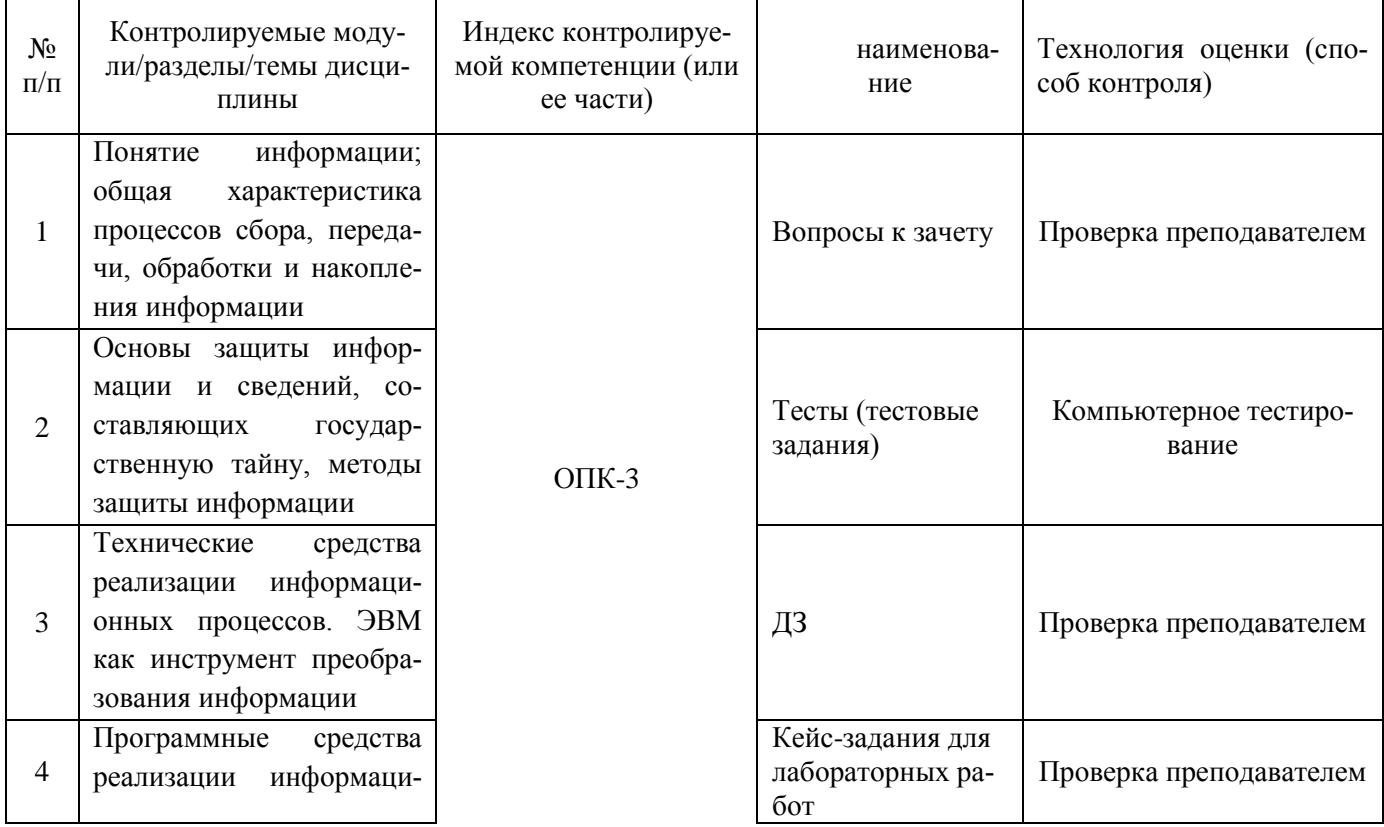

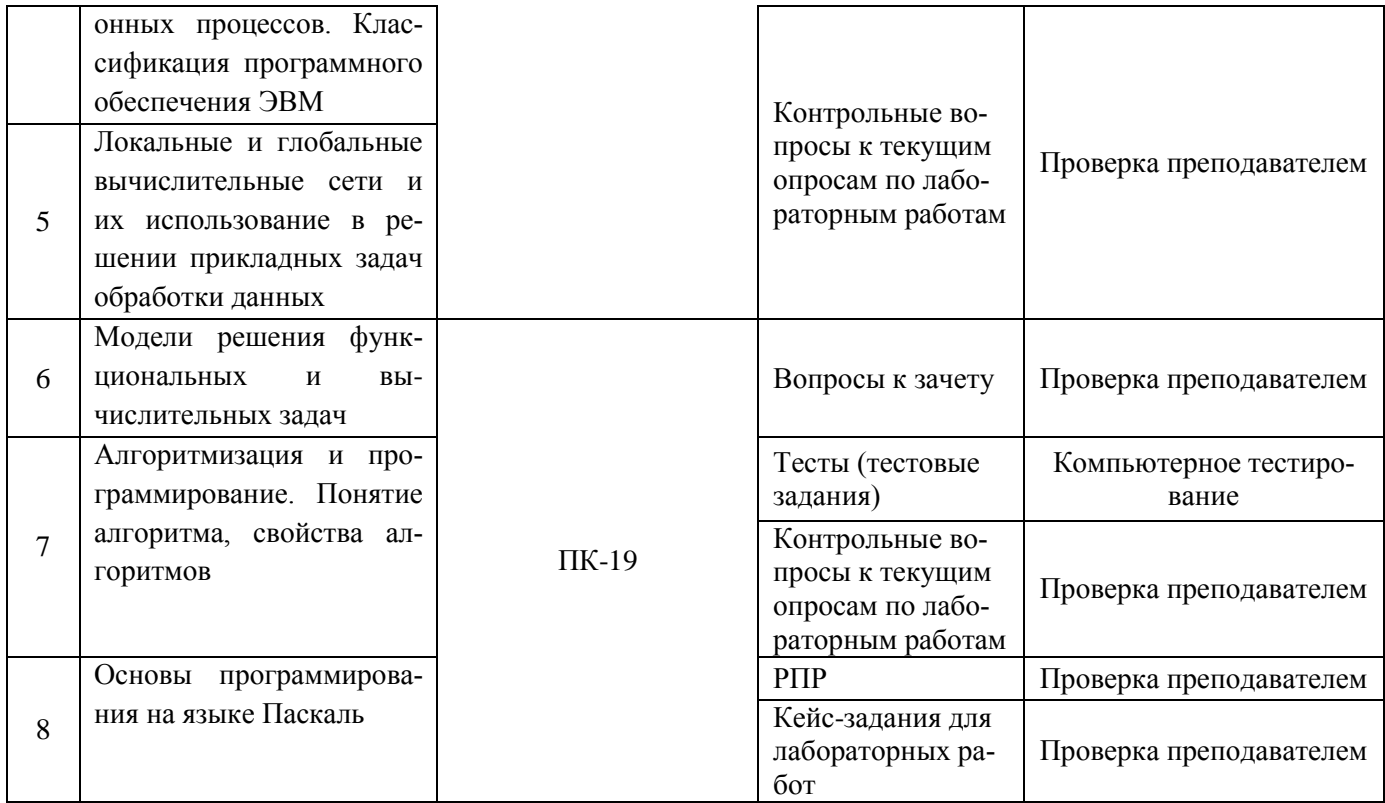

#### 3 Оценочные средства для промежуточной аттестации

#### Типовые контрольные задания или иные материалы, необходимые для оценки знаний, умений, навыков и (или) опыта деятельности, характеризующих этапы формирования компетенций в процессе освоения образовательной программы

Аттестация обучающегося по дисциплине проводится в форме тестирования, письменного выполнения практических работ, решения кейс задач и предусматривает возможность последуюшего собеселования (зачета).

каждый билет включает в себя 10 контрольных заданий:

- 6 контрольных вопросов на проверку знаний;
- 2 контрольных вопроса на проверку умений;
- 2 контрольных вопроса (задачи) на проверку навыков.

#### $3.1$ Вопросы к собеседованию на экзамене

3.1.1. ОПК-3 - способностью решать стандартные задачи профессиональной деятельности на основе информационной и библиографической культуры с применением информационно-коммуникационных технологий и с учетом основных требований

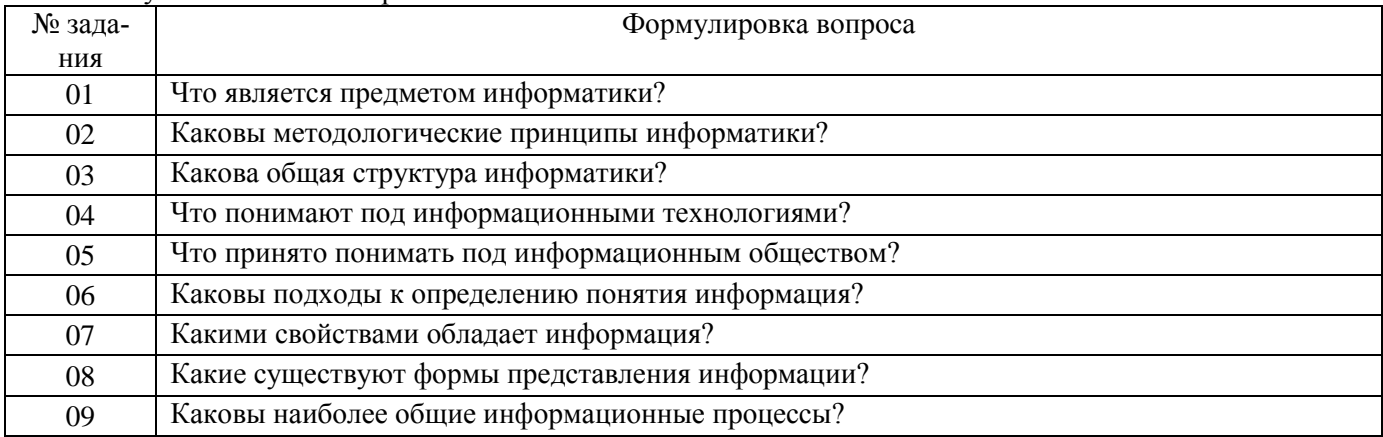

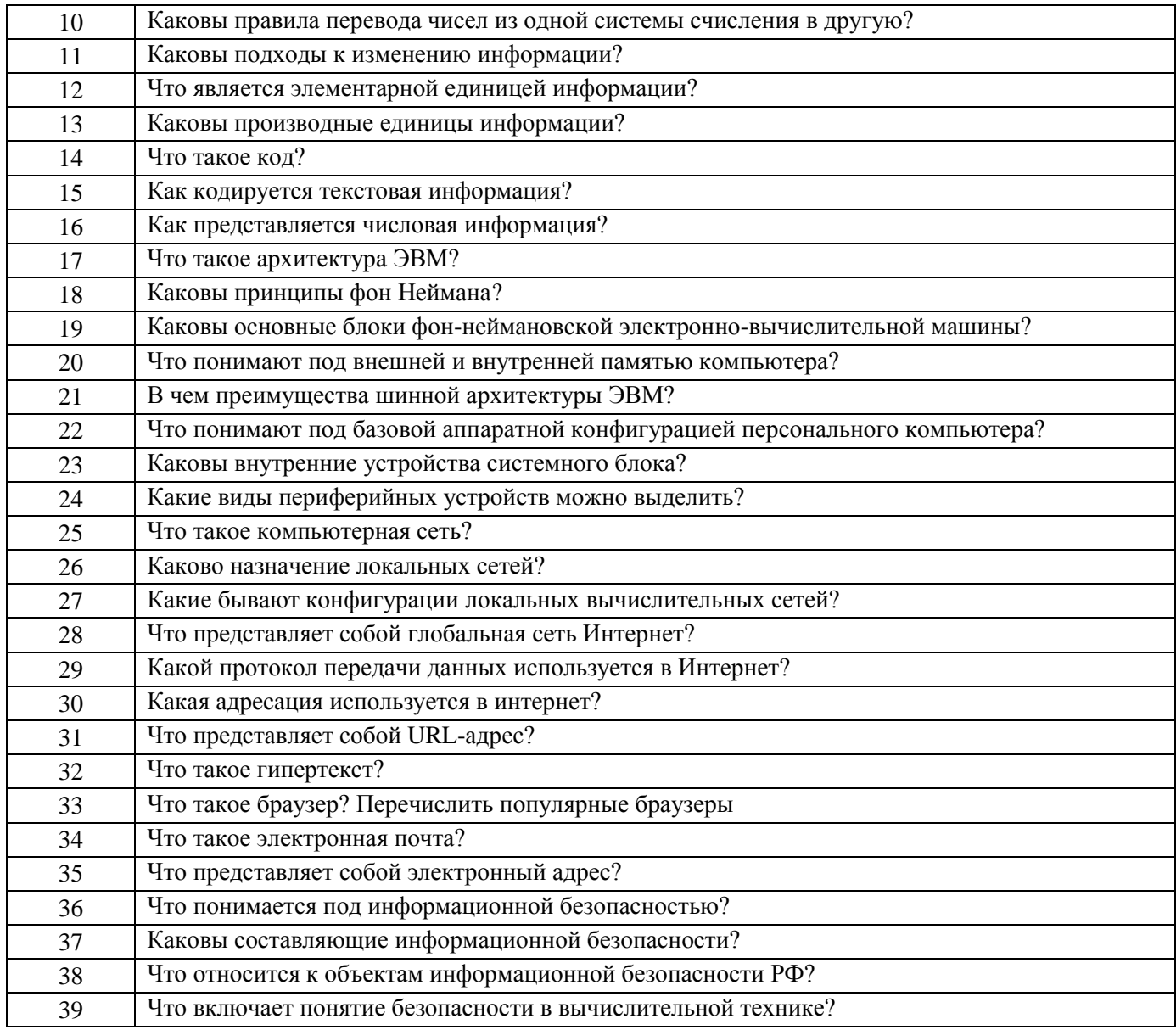

3.1.2. ПК-19 – способностью применять знание задач своей профессиональной деятельности, их ха-<br>рактеристики (модели), характеристики методов, средств, технологий, алгоритмов для решения этих задач

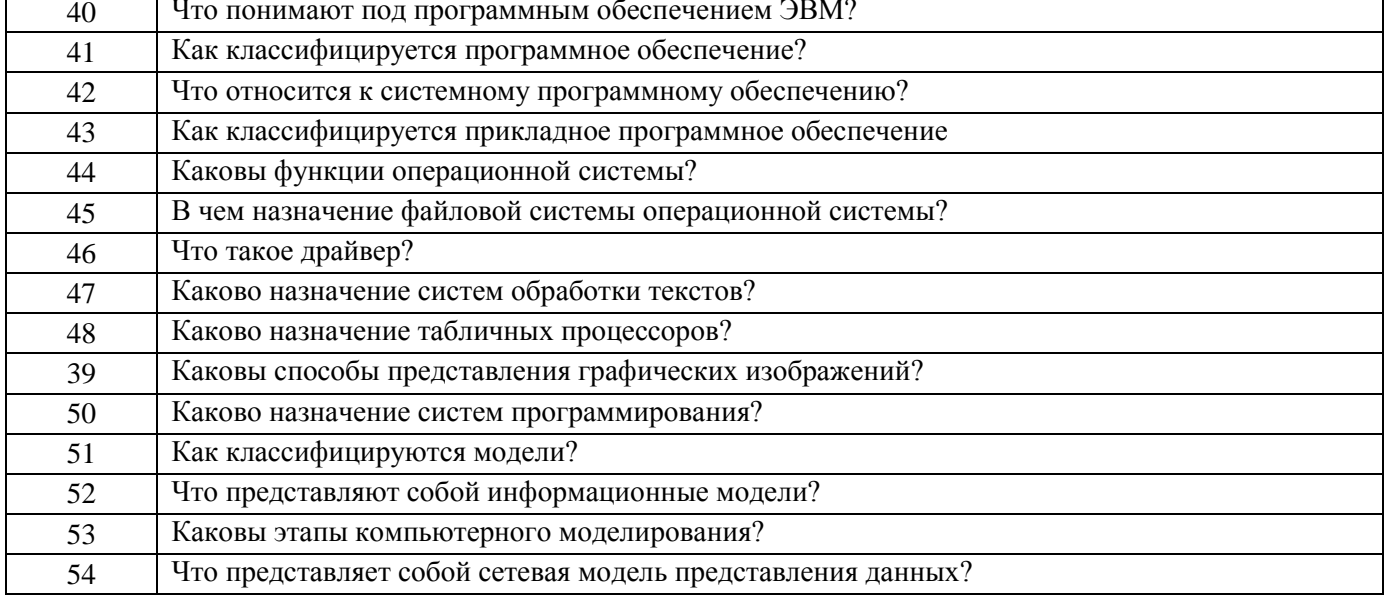

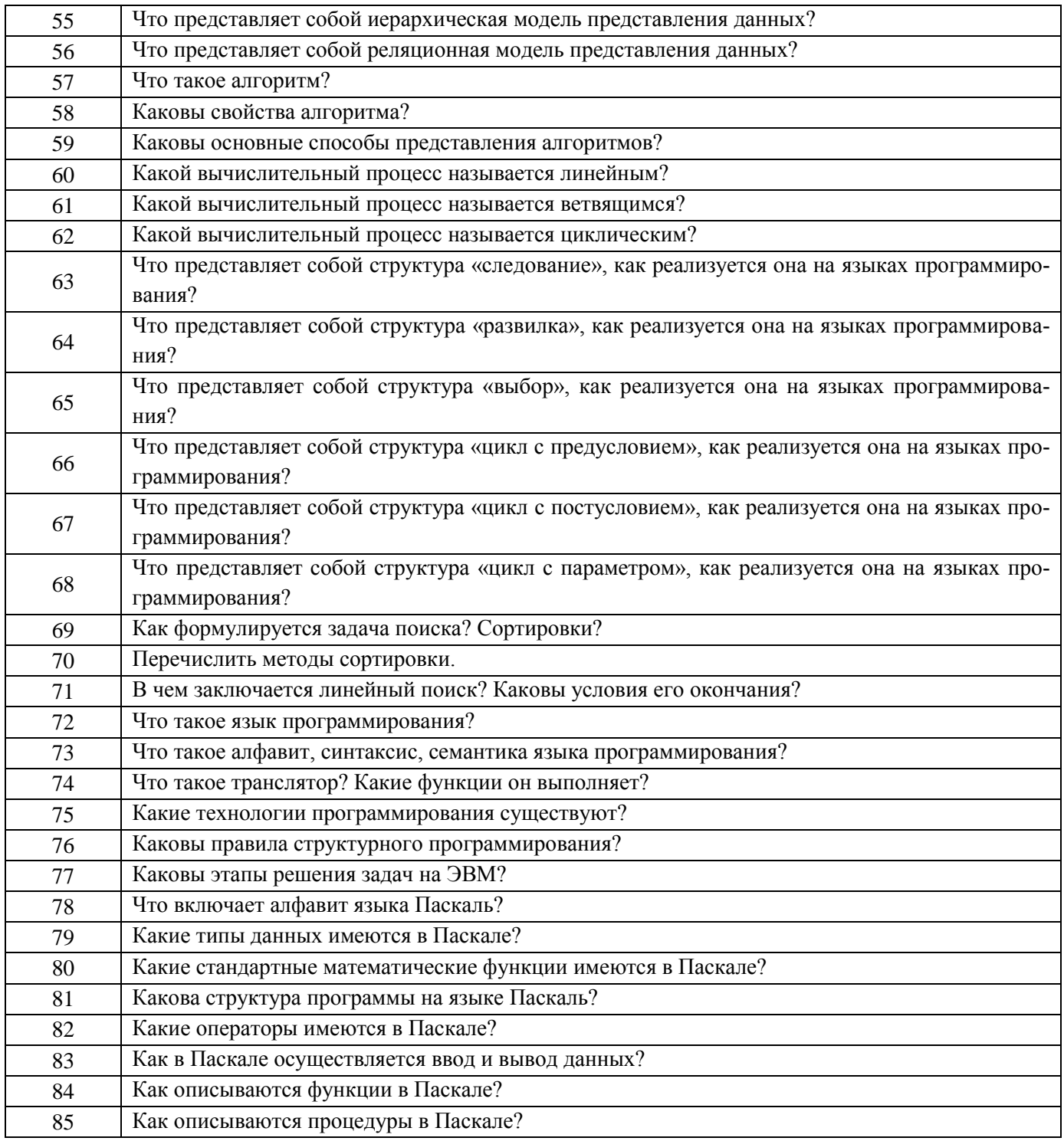

#### Тесты (тестовые задания)  $3.2$

3.2.1. ОПК-3 - способностью решать стандартные задачи профессиональной деятельности на основе информационной и библиографической культуры с применением информационно-коммуникационных технологий и с учетом основных требований

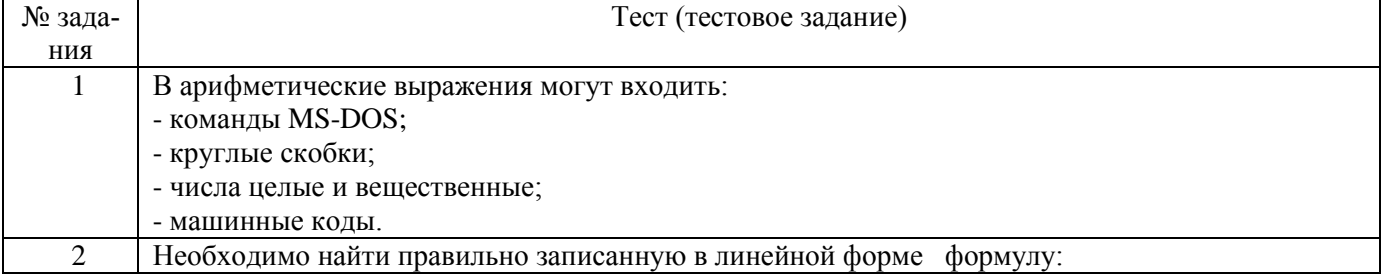

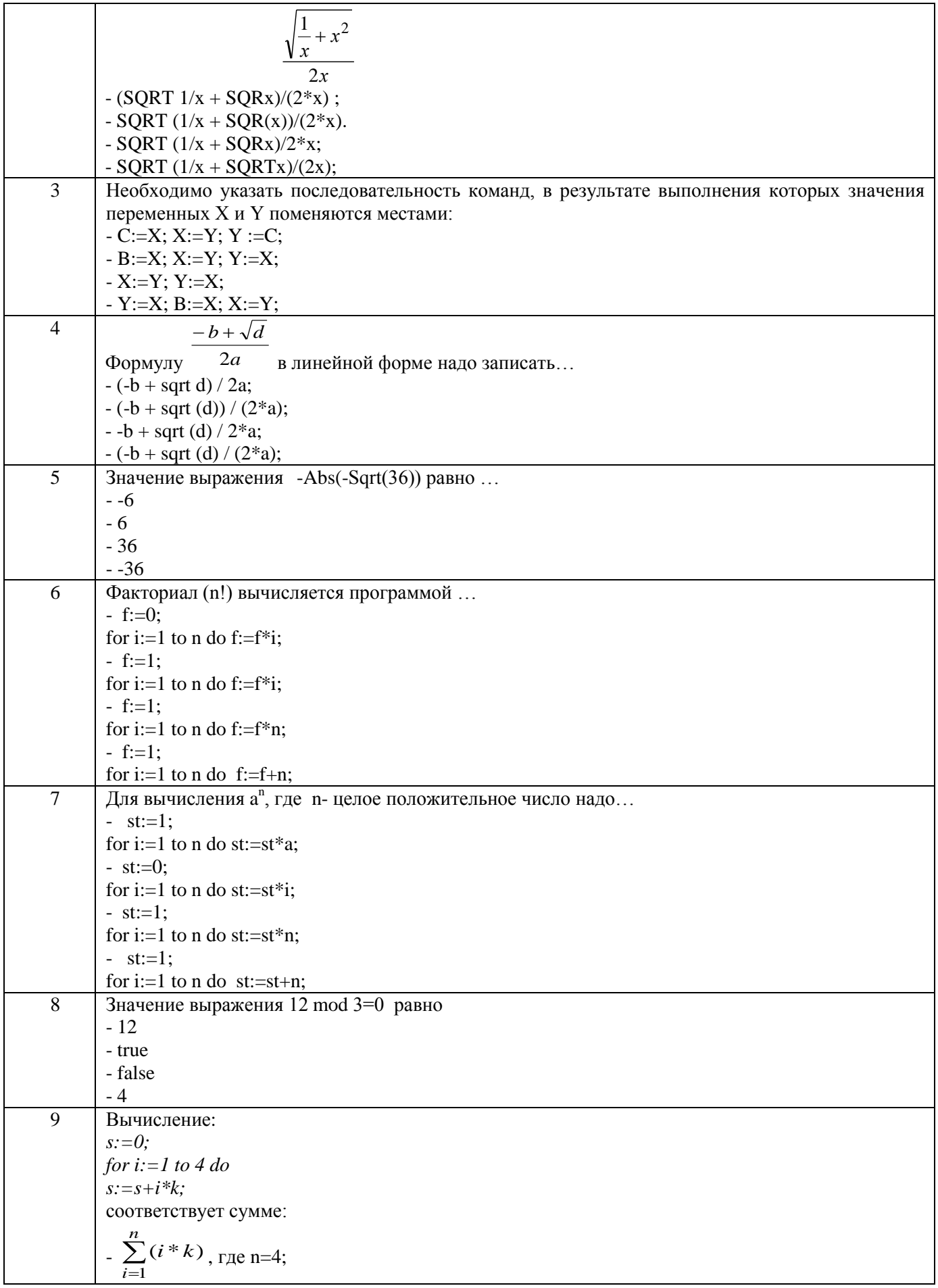

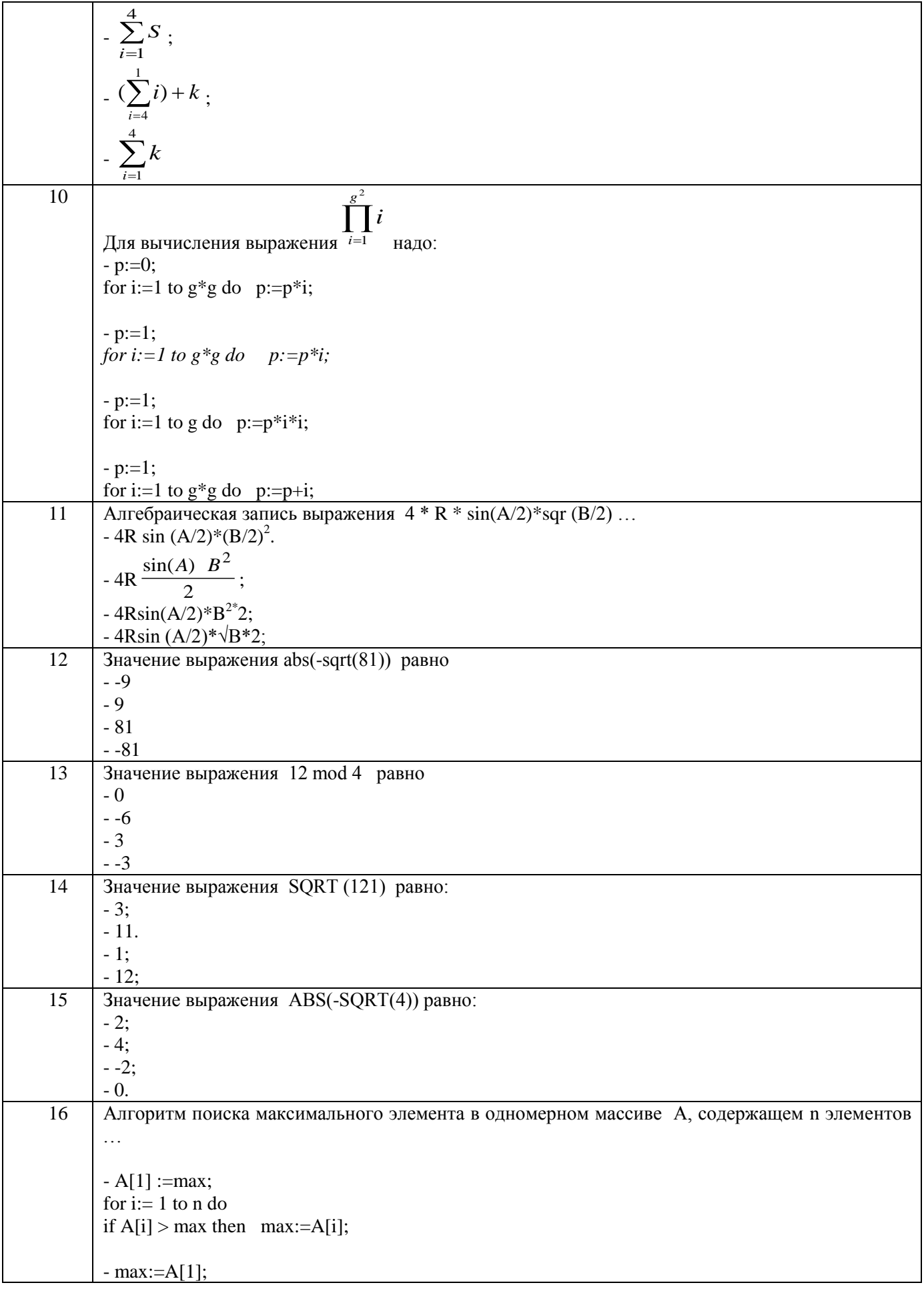

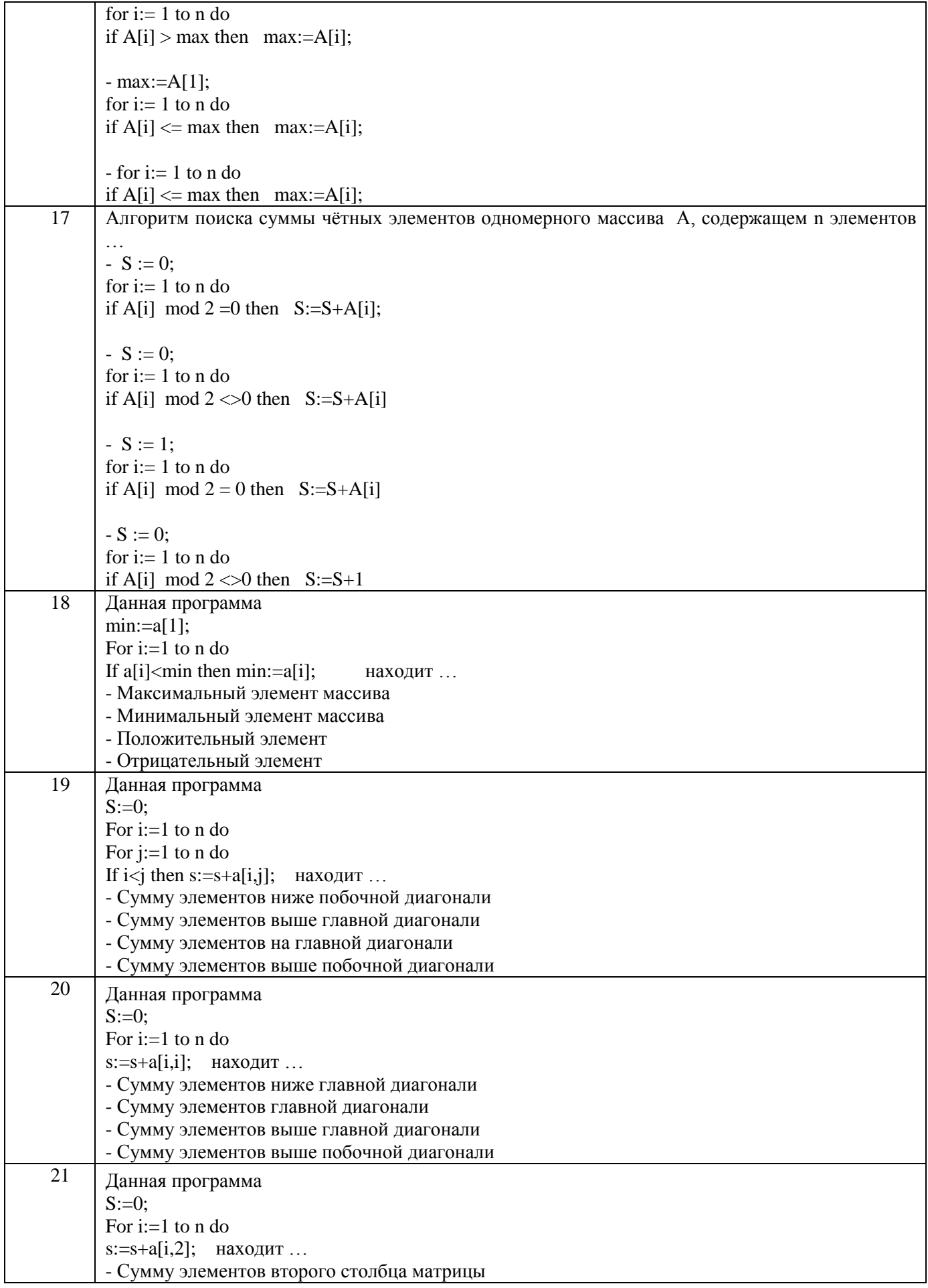

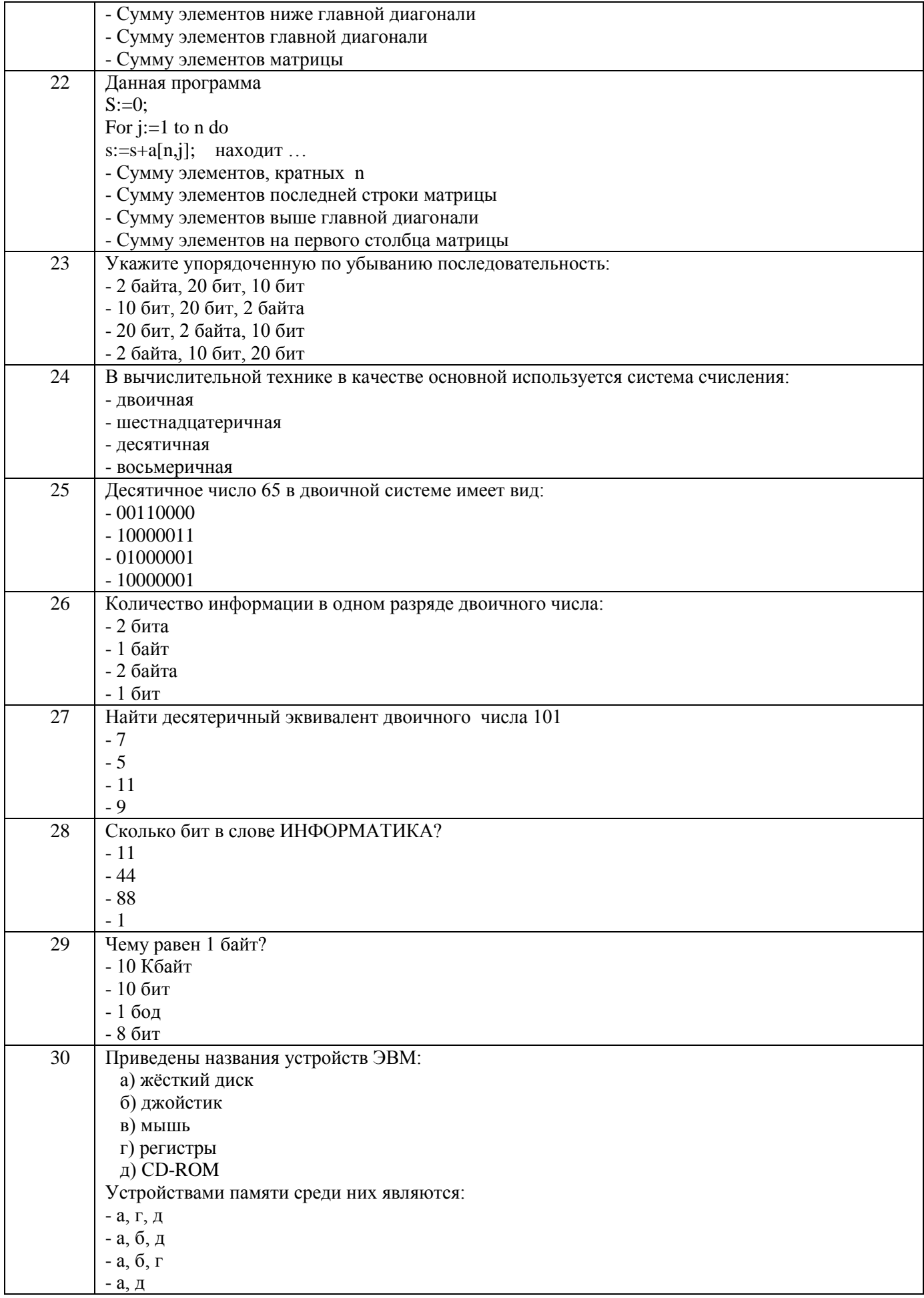

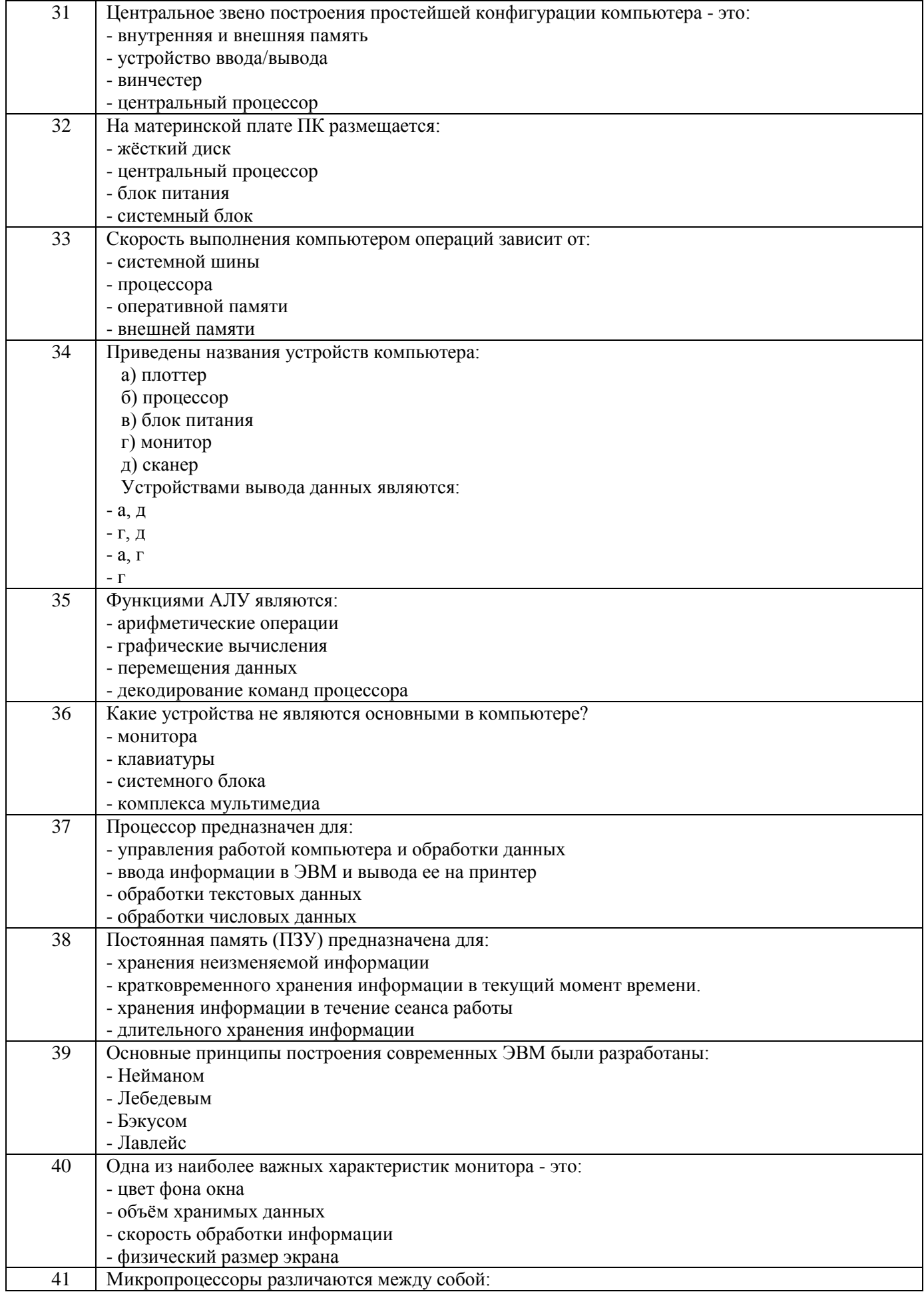

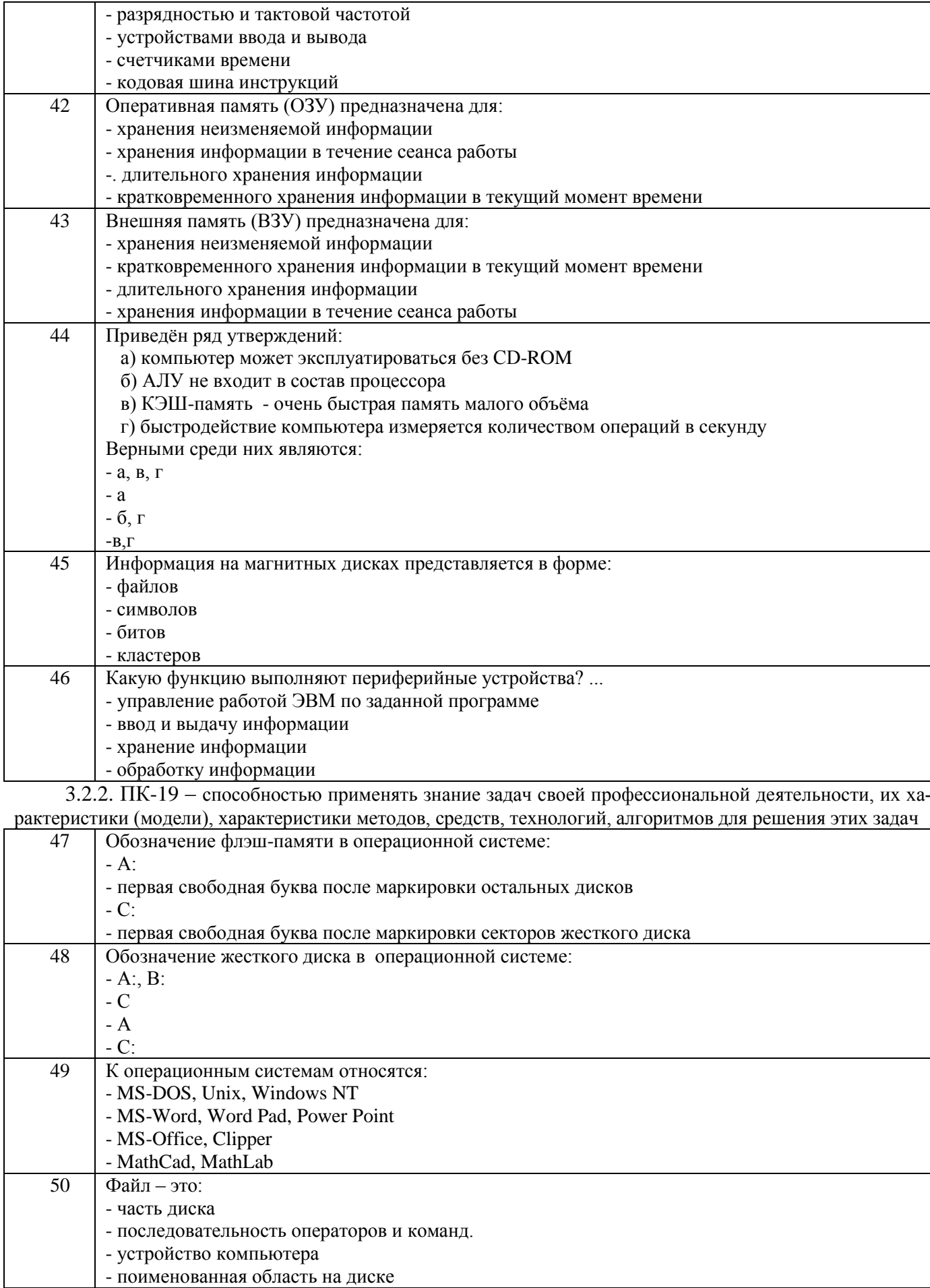

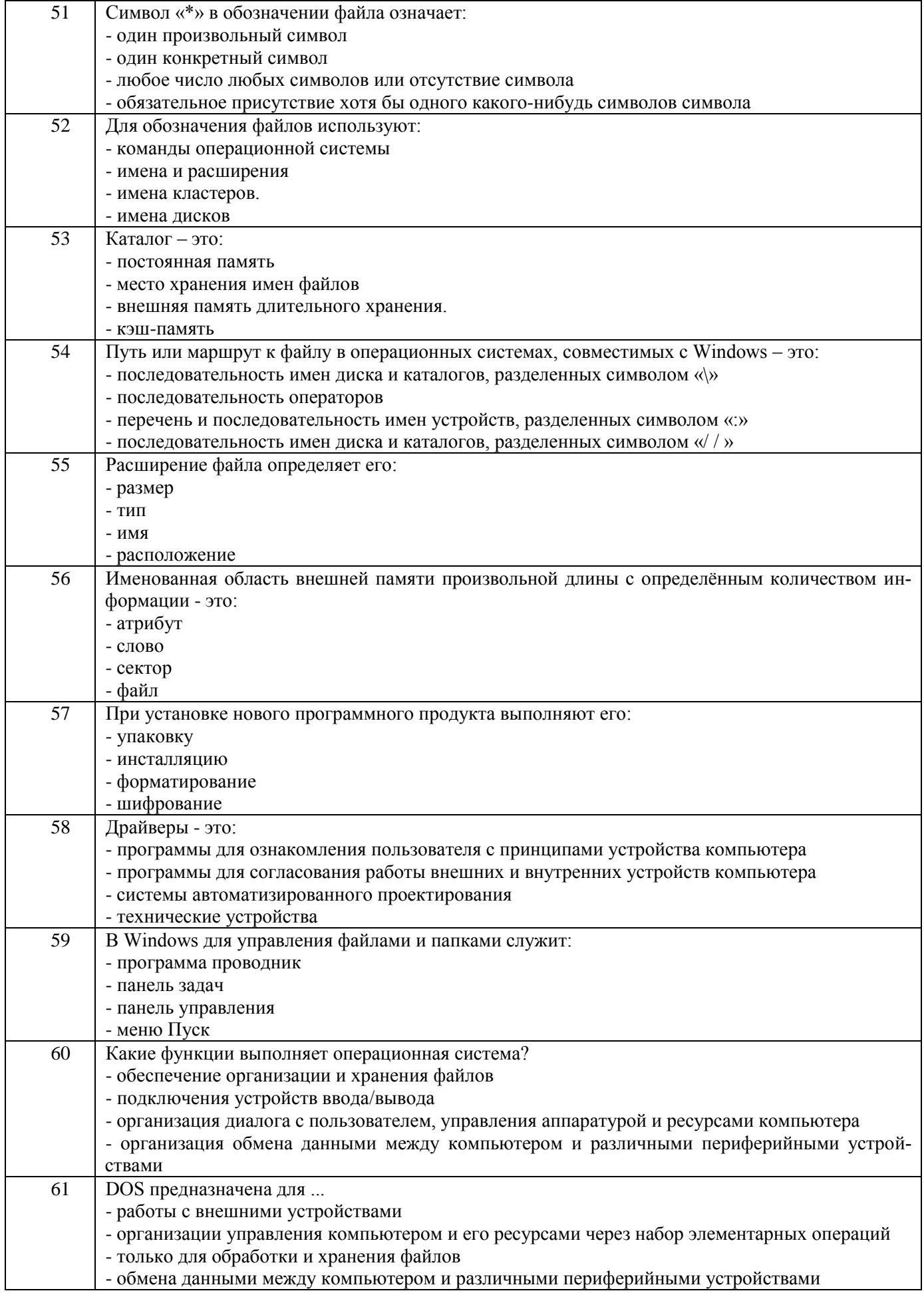

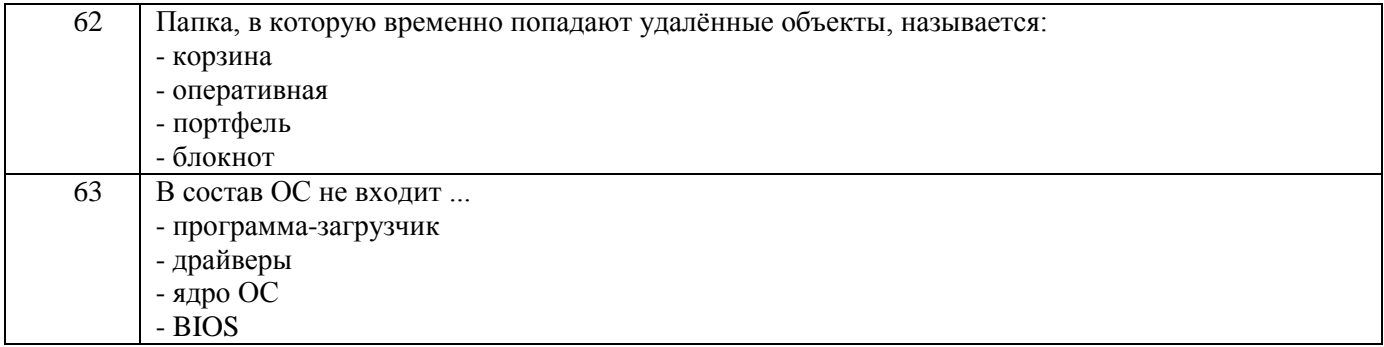

3.3 Кейс-задания к лабораторным работам<br>3.3.1. ПК-19 – способностью применять знание задач своей профессиональной деятельности, их характеристики (модели), характеристики методов, средств, технологий, алгоритмов для решения этих задач

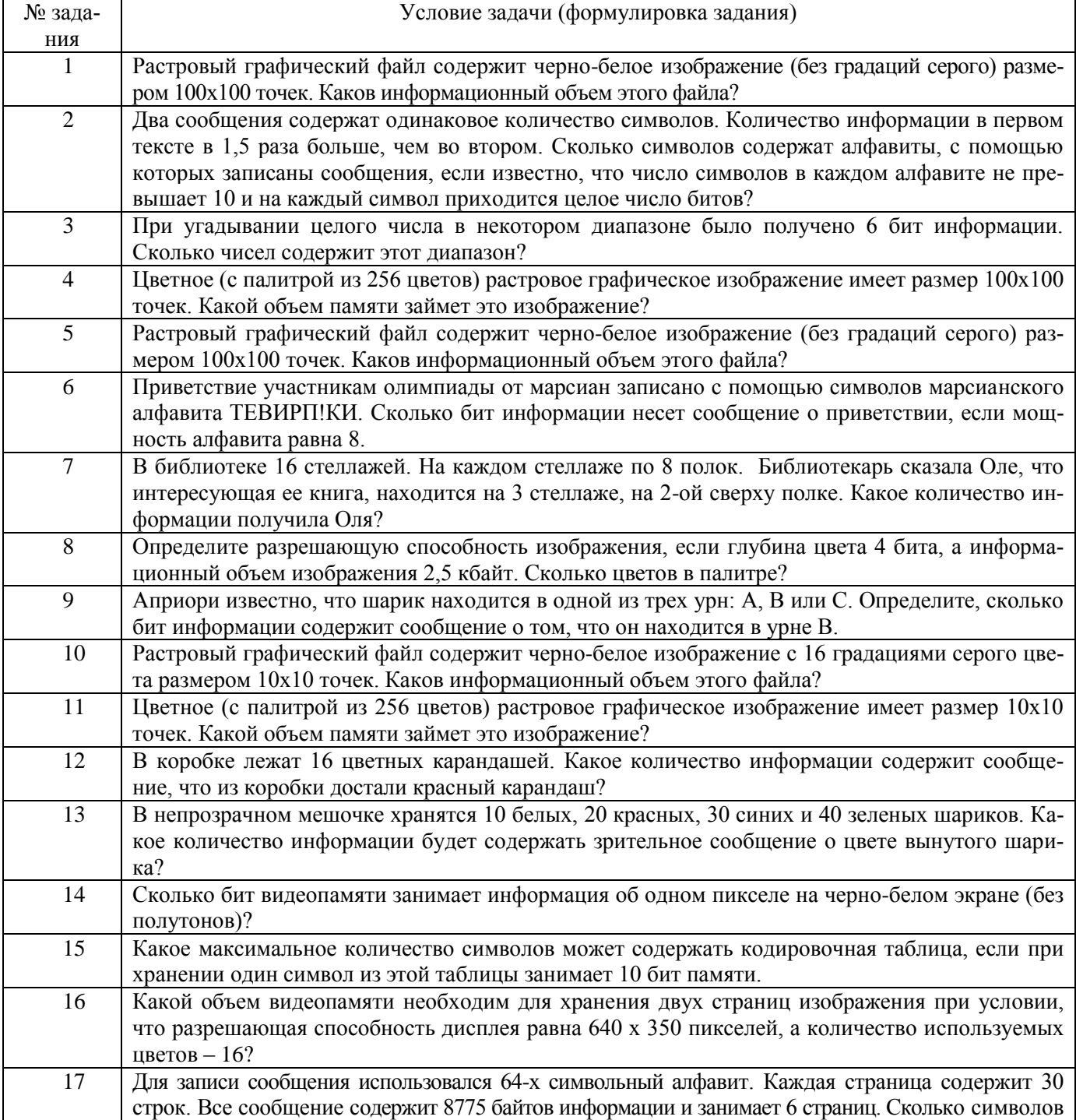

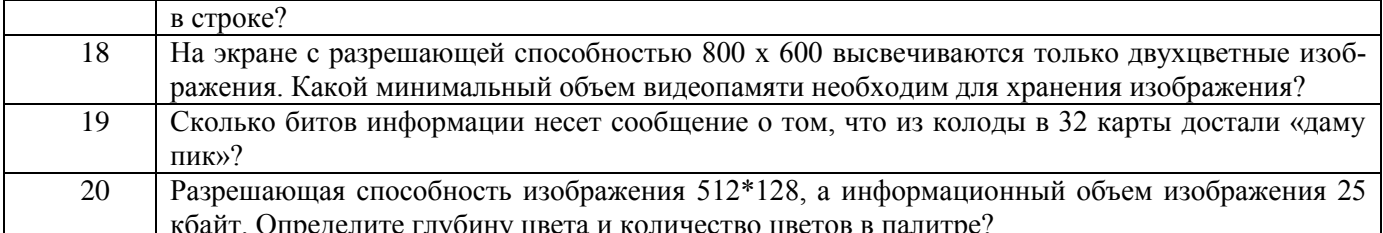

3.3.2. ОПК-3 - способностью решать стандартные задачи профессиональной деятельности на основе информационной и библиографической культуры с применением информационно-коммуникационных тех-

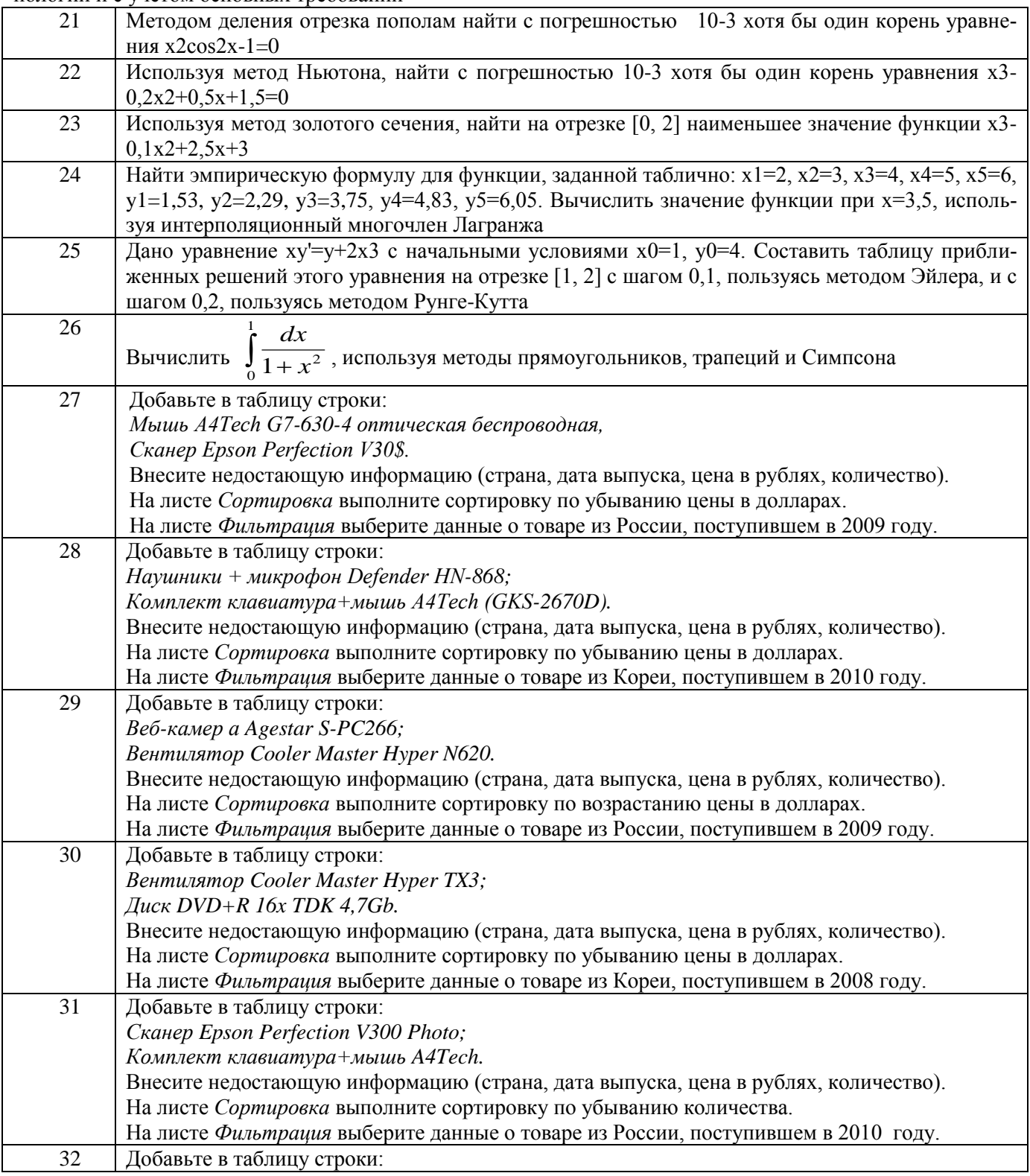

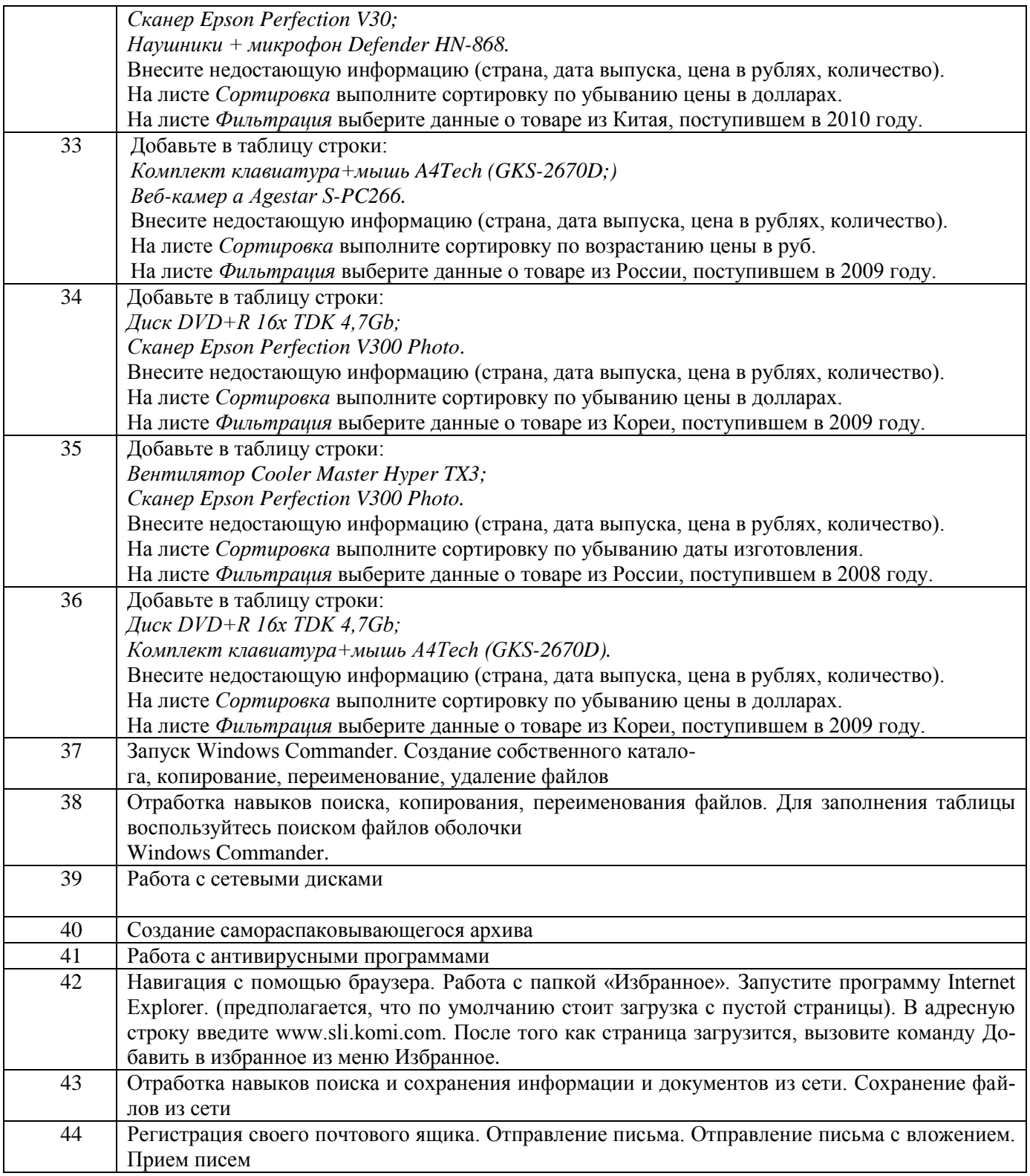

#### **3.4 Контрольные вопросы к текущим опросам на лабораторных работах**

3.4.1. ОПК-3 – способностью решать стандартные задачи профессиональной деятельности на основе информационной и библиографической культуры с применением информационно-коммуникационных технологий и с учетом основных требований

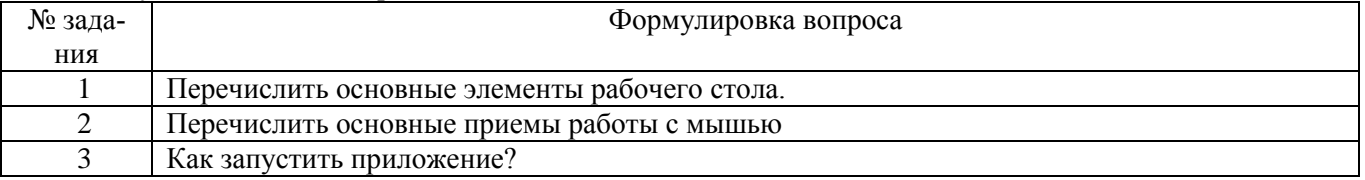

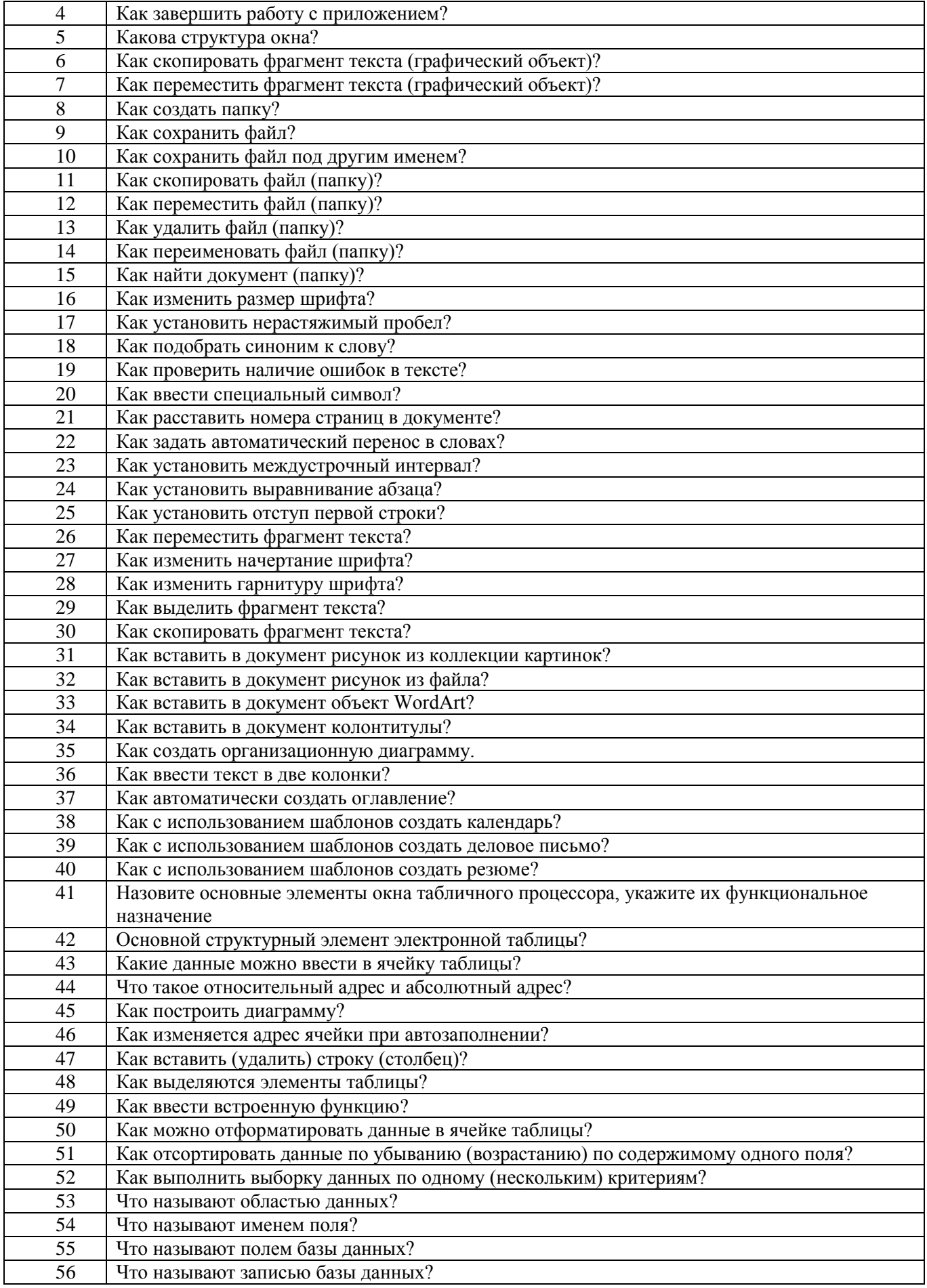

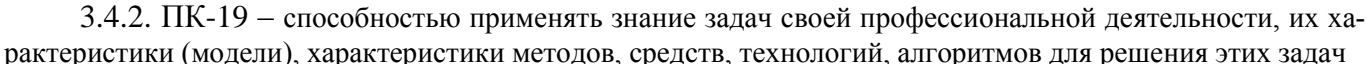

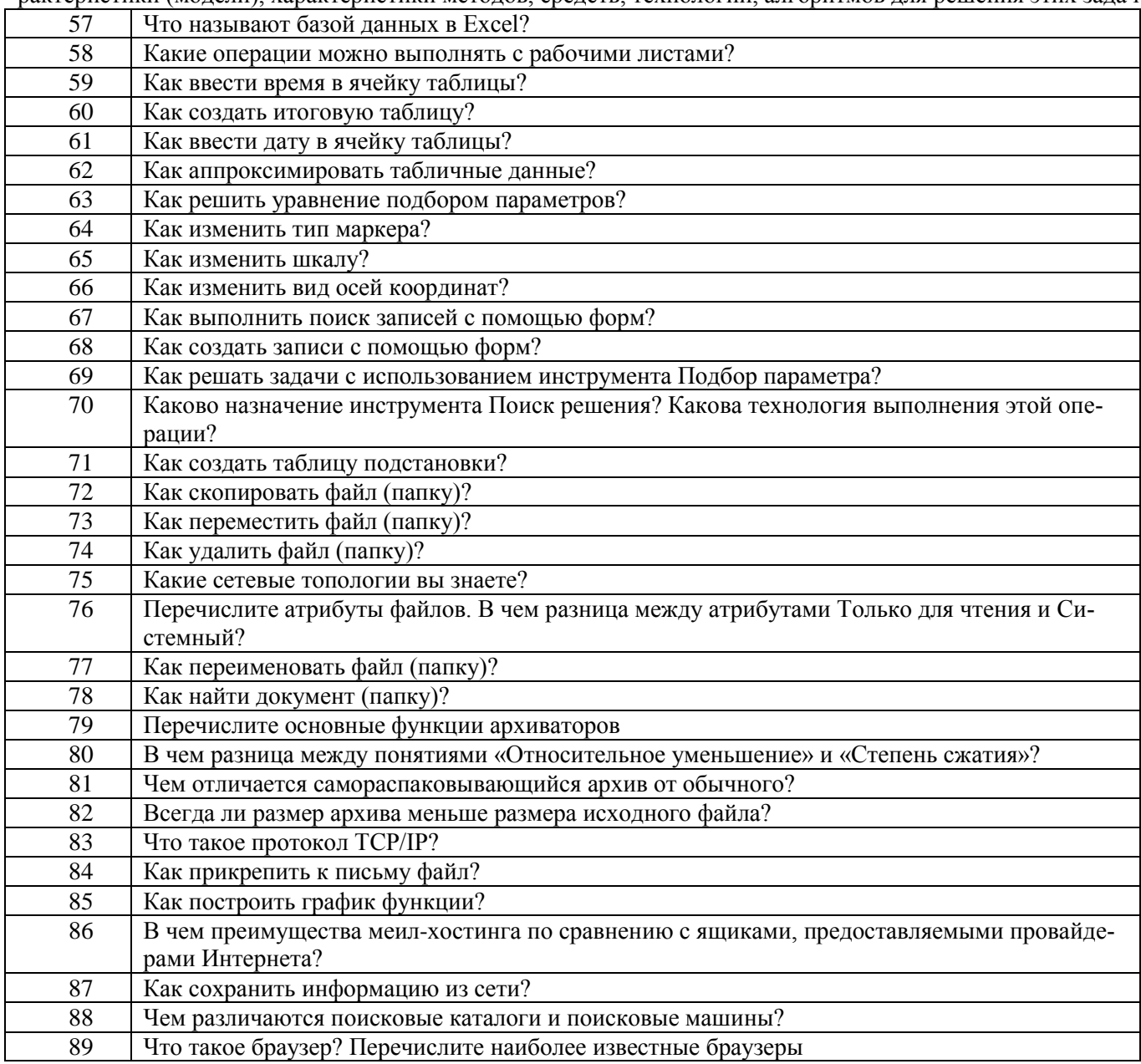

### 3.5. Домашнее задание

3.5.1. ОПК-3 - способностью решать стандартные задачи профессиональной деятельности на основе информационной и библиографической культуры с применением информационно-коммуникационных технологий и с учетом основных требований

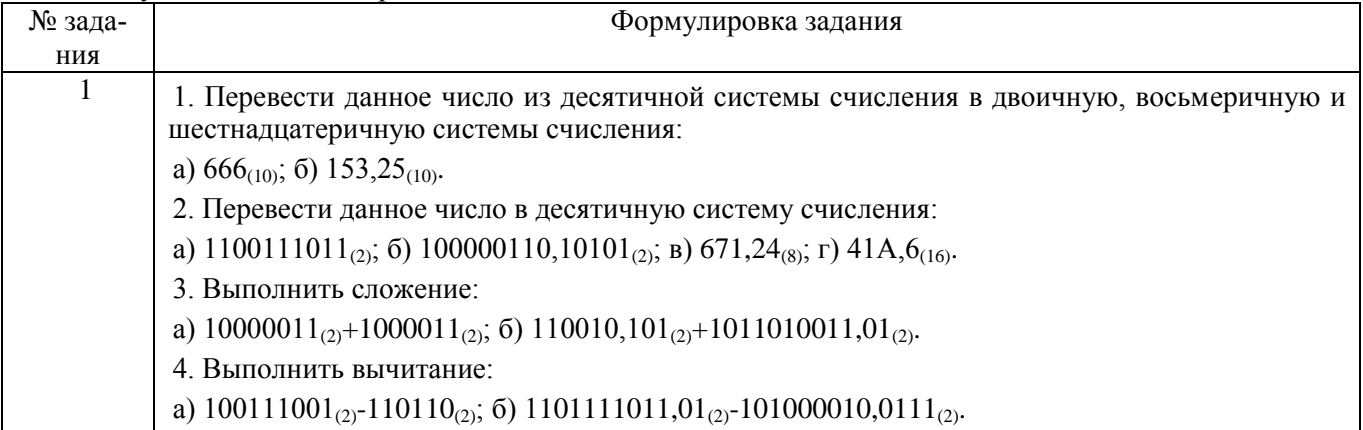

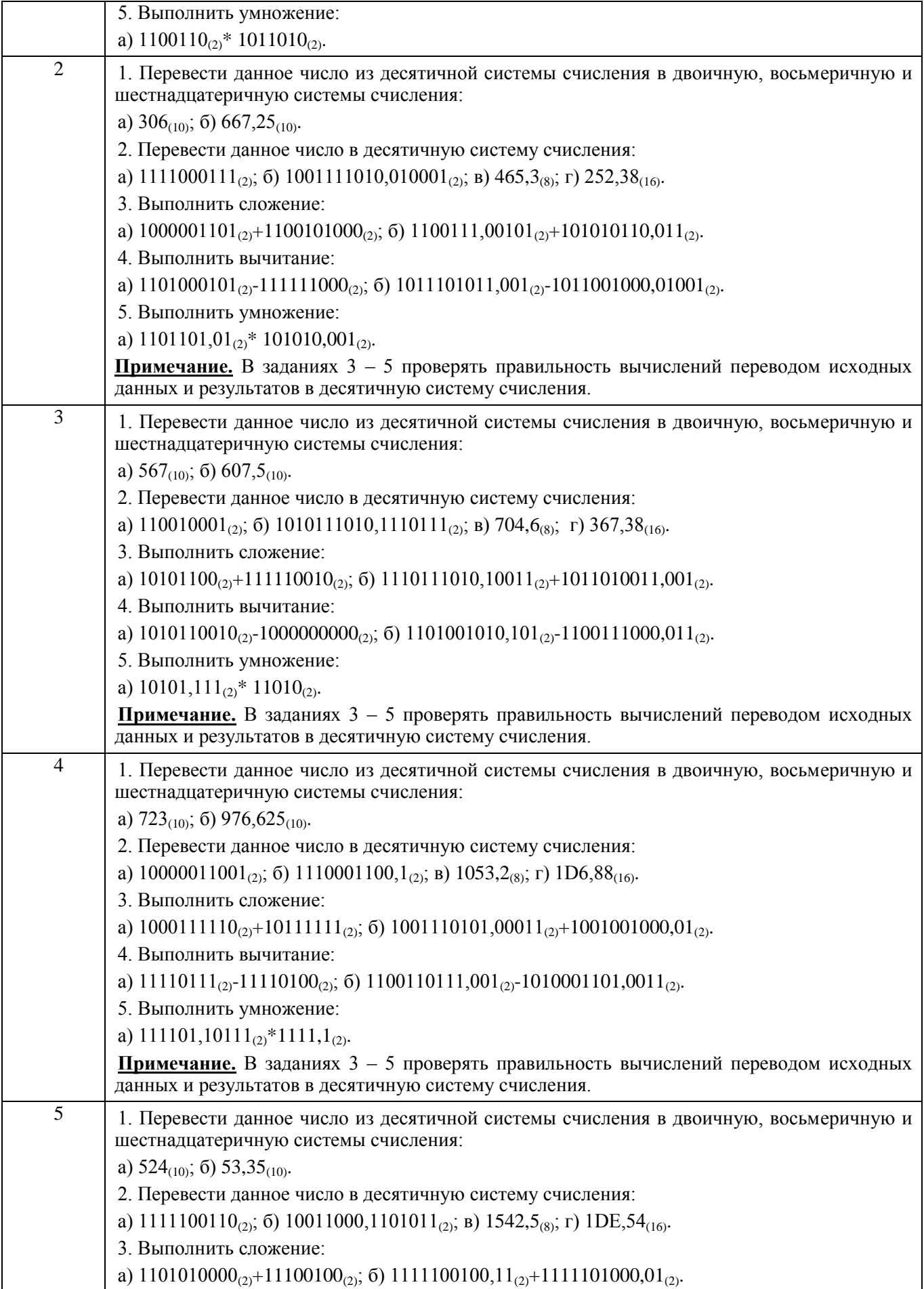

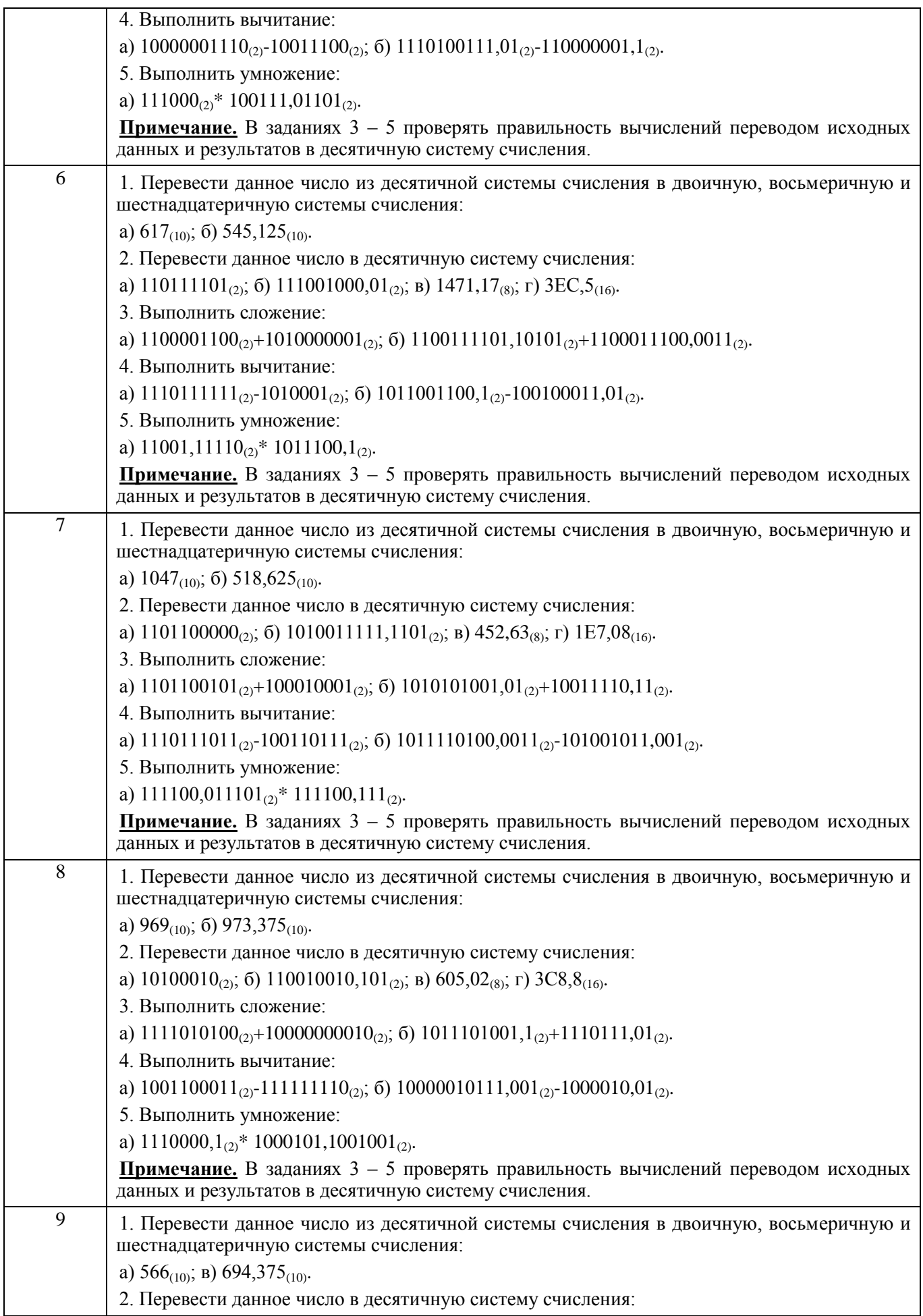

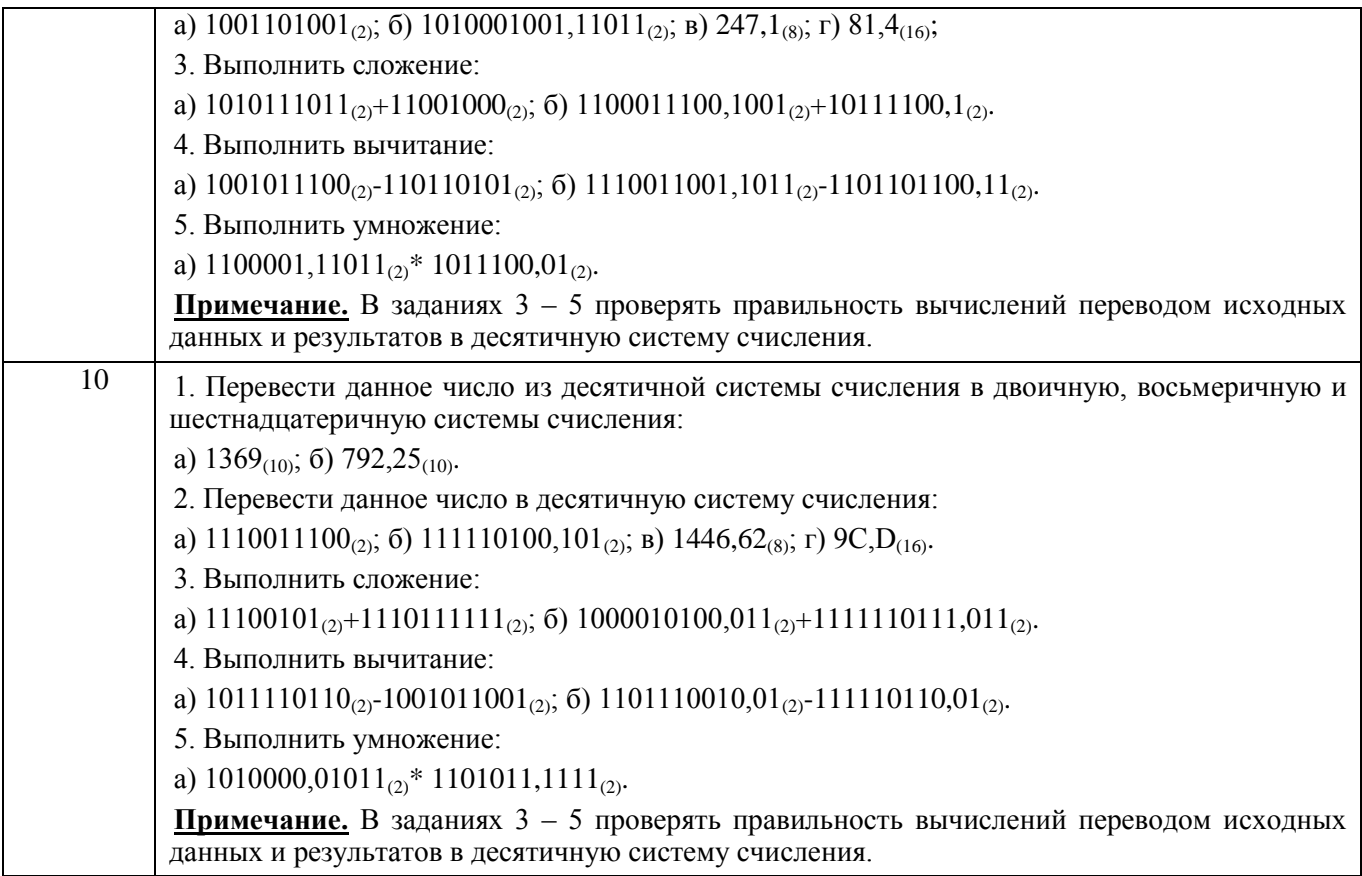

# **3.6. РПР**

3.6.1. ПК-19 – способностью применять знание задач своей профессиональной деятельности, их характеристики (модели), характеристики методов, средств, технологий, алгоритмов для решения этих задач

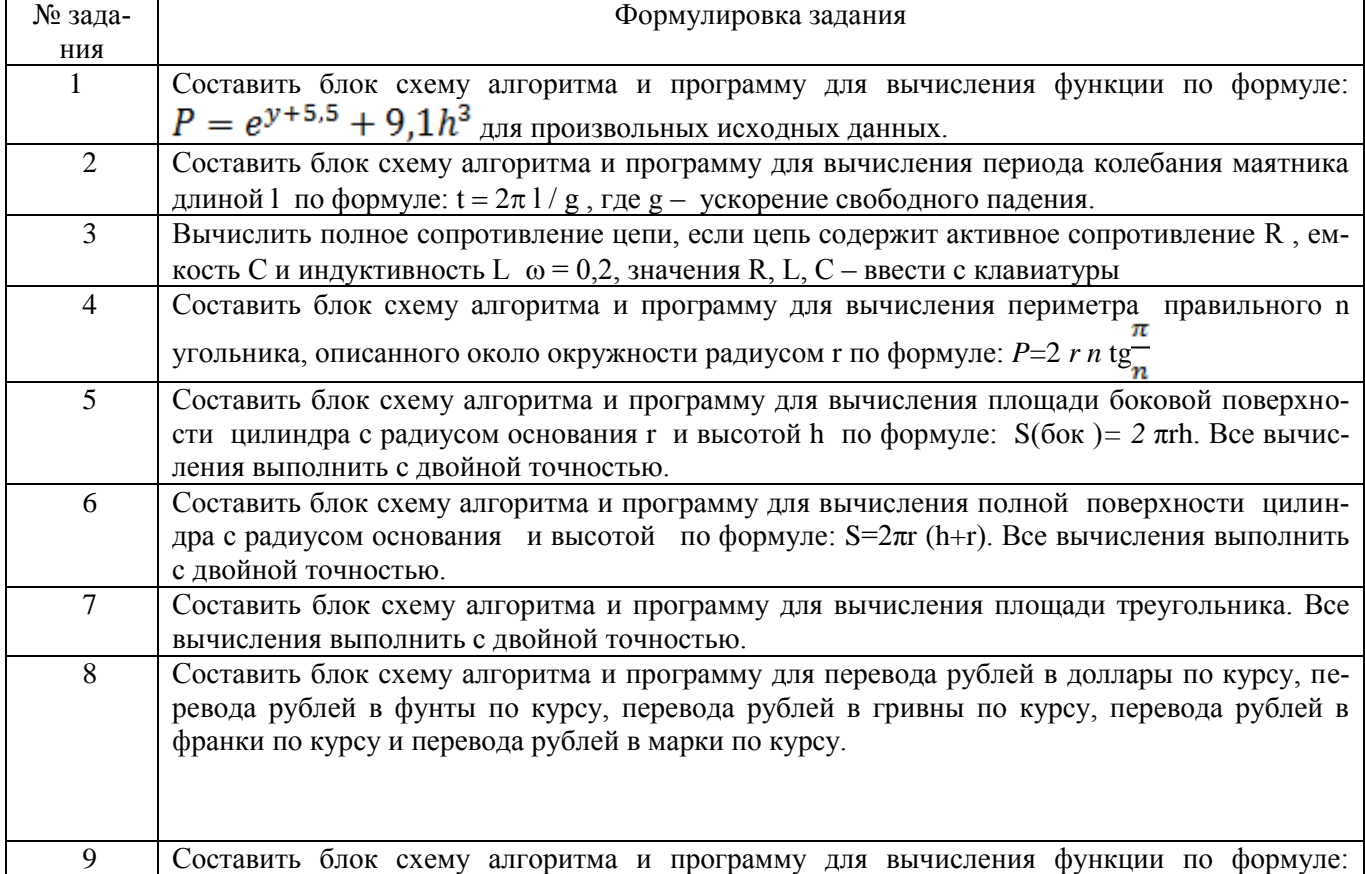

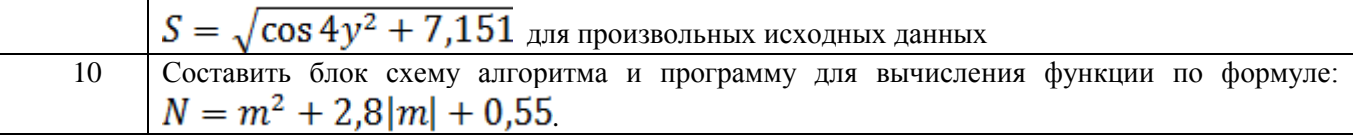

### **4. Методические материалы, определяющие процедуры оценивания знаний, умений, навыков и (или) опыта деятельности, характеризующих этапы формирования компетенций.**

Процедуры оценивания в ходе изучения дисциплины знаний, умений и навыков, характеризующих этапы формирования компетенций, регламентируются положениями:

- П ВГУИТ 2.4.03 Положение о курсовых экзаменах и зачетах;

.

- П ВГУИТ 4.01.02 Положение о рейтинговой оценке текущей успеваемости, а также методическими указаниями.

Оценка по дисциплине выставляется как среднеарифметическое из всех оценок, полученных в течение периода изучения дисциплины.

#### 5. Описание показателей и критериев оценивания уровня сформированности компетенций Показатель оцени-Результаты обучения по этапам формирова-Метолика Критерии опенивания Шкала оценивания ния компетенций оценки (объвания сформированности компетенций Акалемическая Уровень освоект, продукт оценка или ения компеили процесс) баллы тенции ОПК-3 - способностью решать стандартные задачи профессиональной деятельности на основе информационной и библиографической культуры с применением информационно-коммуникационных технологий и с учетом основных требований **ЗНАТЬ:** Вопросы к Уровень владения ответил на все вопросы, допустил Отлично Освоена  $(no$ собеседоване более 1 ошибки в ответе вышенный) материалом основы алгоритмизации и программиро-Хорошо нию на экзаответил на все вопросы, лопустил Освоена  $(no$ вания более 1, но менее 3 ошибок вышенный) мене Удовлетвориответил не на все вопросы, но в Освоена (базотех, на которые дал ответ не допувый) тельно стил ошибки Неудовлетво-He ответил не на все вопросы, допуосвоена стил более 5 ошибок (нелостаточрительно ный) Результат тестиро-85% и более правильных ответов Освоена Отлично  $(no-$ Тест вания вышенный) 75-84% правильных ответов Хорошо Освоена  $(no$ вышенный) 65-74% правильных ответов Удовлетвори-Освоена (базотельно вый) Менее 64% правильных ответов He Не удовлетвоосвоена (нелостаточрительно ный) **VMETL** студент выбрал верную методику Освоена (по-Отлично применять методы алгоритмизации и прорешения задачи, провел верный вышенный) Методика решения граммирования при решении прикладных расчет студент выбрал верную методику  $\overline{X}$ opollio залач. результат Освоена  $(no$ задач решения решения задачи, провел верный вышенный) Кейс-залания расчет, имеются замечания по лля практичеоформлению задания ских работ Удовлетвористуденту, если студент выбрал Освоена (базовый) верную методику решения задачи, тельно но допустил ошибку в вычислени-ЯX

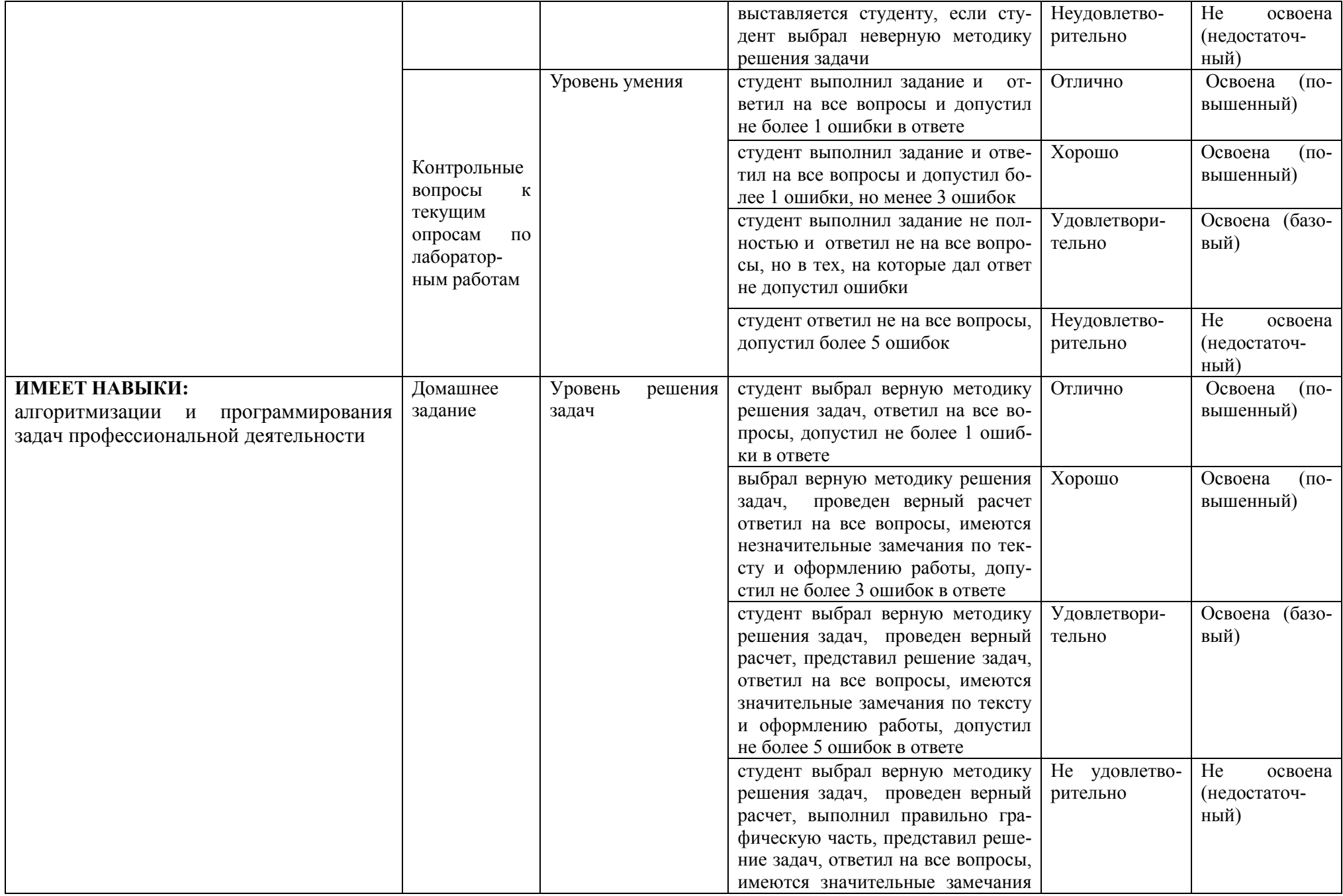

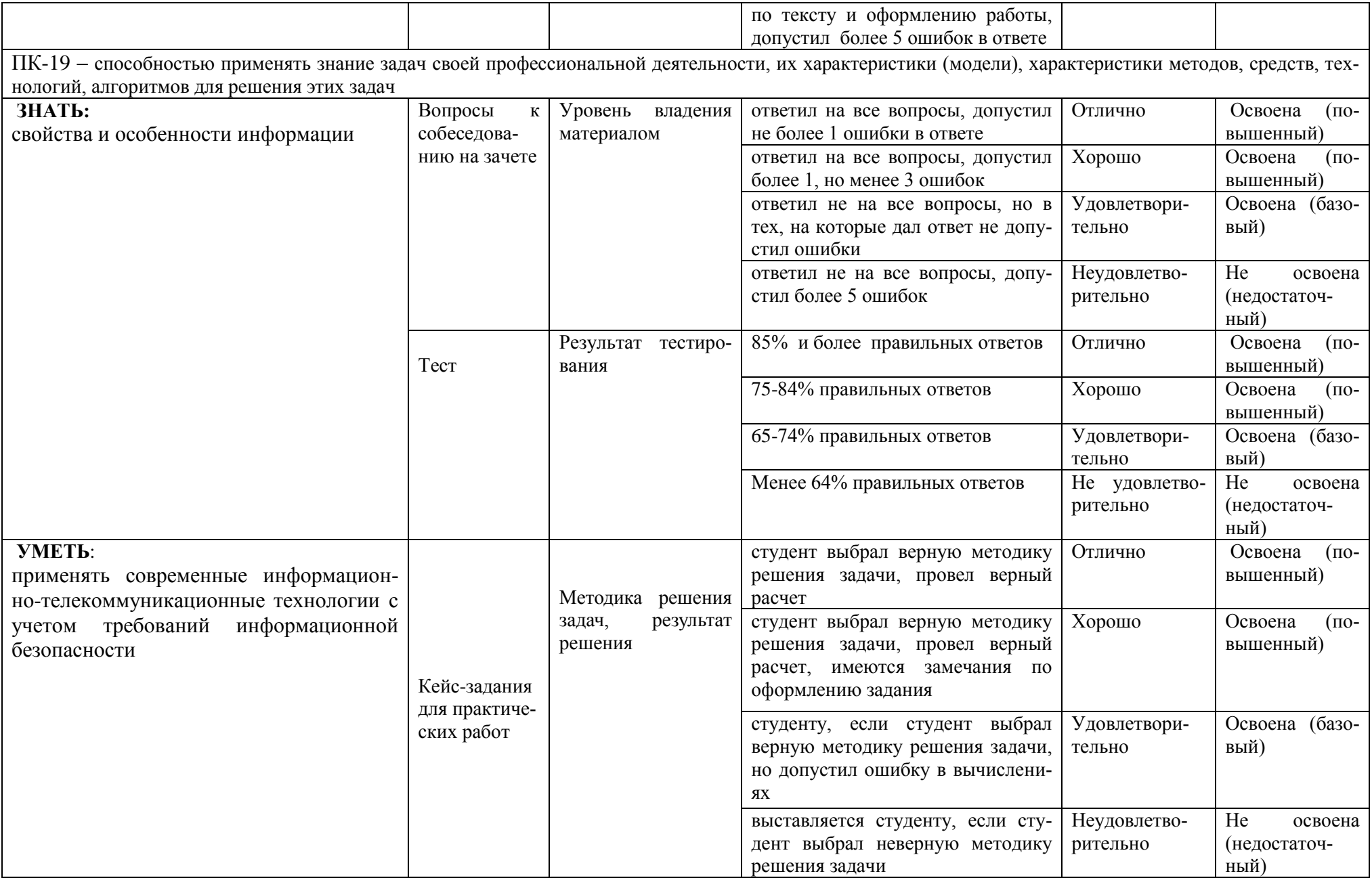

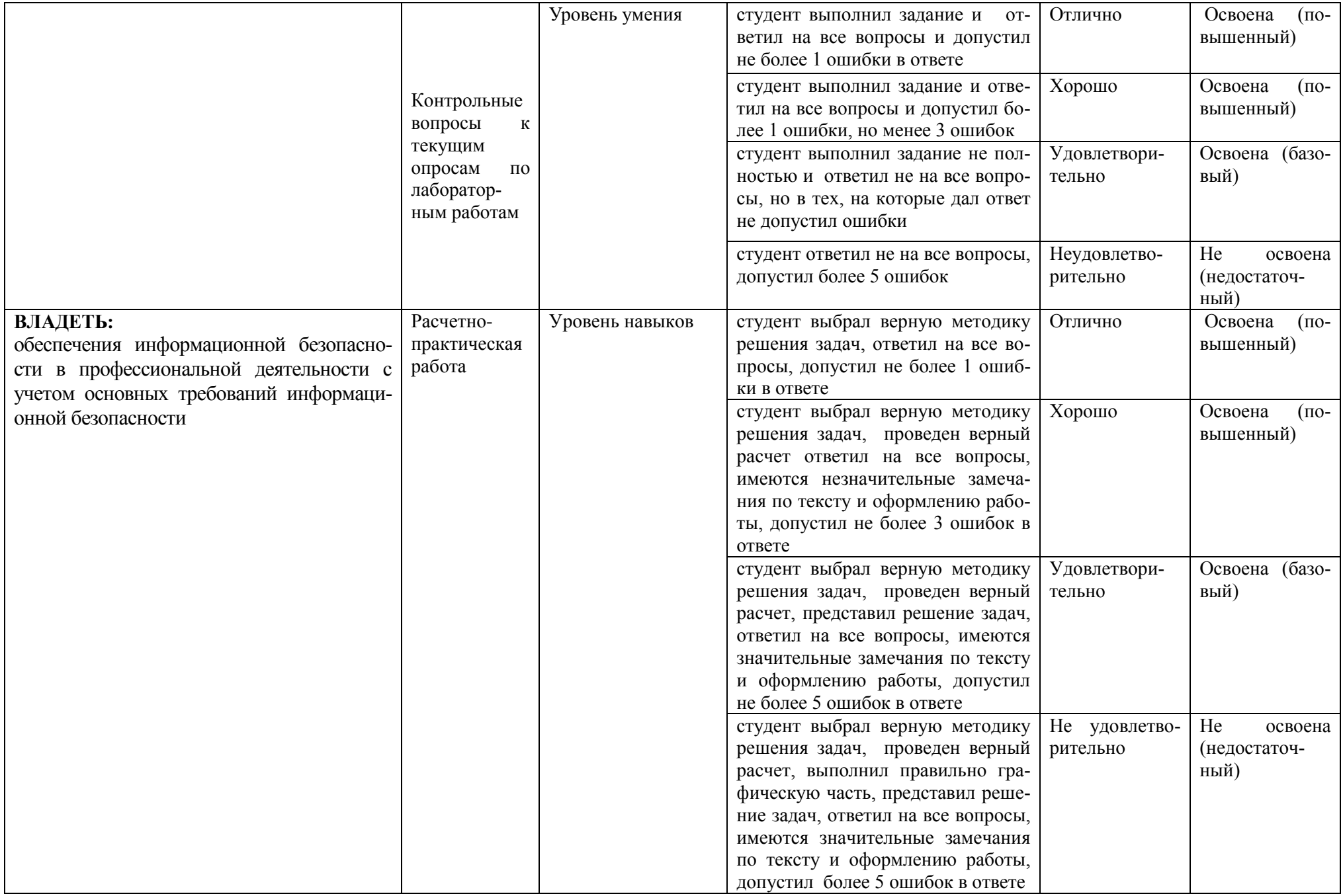